# General Fund Enterprise Business System (GFEBS)

## Supplier Self-Services (SUS) Vendor Training

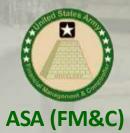

Last Updated 04 March 2019

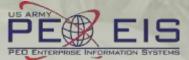

# **Vendor Training Table of Contents**

| • | What is Supplier Self-Service (SUS)                                                                                                    | { <u>Slide # 3</u> }  |
|---|----------------------------------------------------------------------------------------------------|-----------------------|
| • | Vendor System Requirements                                                                                                    | { <u>Slide # 4</u> }  |
| • | WAWF/SUS Log On Instructions                                                                                                    | { <u>Slide # 5</u> }  |
| • | SUS Screen Shot Instructions                                                                                                    | { <u>Slide # 14</u> } |
|   | <ul> <li>Acknowledge Award (Process in SUS)</li> <li>Create Receiving Report (Create Confirmation or Cre</li> <li>Create E-Invoice</li> </ul> | ate ASN)              |
| • | Verify Documents Posted                                                                                                    | { <u>Slide # 37</u> } |
| • | Check Payment Status                                                                                                    | { <u>Slide # 39</u> } |
| • | Printing or Saving SUS Documents                                                                                                    | { <u>Slide # 40</u> } |
| • | Create Credit Memo to Cancel Invoice                                                                                                    | { <u>Slide # 42</u> } |
| • | SUS Support Contact Information                                                                                                    | { <u>Slide # 43</u> } |
| • | WAWF Vendor History Folder & Notifications                                                                                                    | { <u>Slide # 44</u> } |

# What is Supplier Self-Services (SUS)?

### • SUS is a Vendor Portal

### Maintains WAWF as the single face to industry for DoD invoicing

- User ID management and secure provisioning by CAGE remains in WAWF
- Seamlessly logs vendor into SUS based on assigned Pay Office
- "One-Stop" interface developed by WAWF
- Summary data updated in WAWF for a consolidated view for all of DoD

### - Utilizes standard GFEBS functionality

Improves Army end-to-end visibility and auditability

### - Defaults GFEBS PO obligation data to the vendor

- Pre-populates vendor invoice data with pre-validated GFEBS data
  - Allows for identification of errors early in the process
    - · Vendors to validate PO accurately reflects contract terms immediately after award
  - o Vendor input restricted to prevent conflict with contract
    - i.e., can input Quantity, but cannot change fields like Unit of Measure or Unit Price
- Provides vendor integrated visibility of open amount and real-time invoice processing status
- Prevents delay in acceptance posting in GFEBS
- Eliminates manual intervention to improve auditability
- Reduces interest penalties

## **Vendor System Requirements**

- Internet Access
- Must use Internet Explorer 🥔
  - - Add "Army.mil"
    - Close all sessions of Internet Explorer and re-open to re-initialize
- WAWF user id
  - Ensure id used is assigned to CAGE code for SUS contract award
  - If you are a new user, please navigate to the following website to establish a new vendor account
    - <u>https://wawf.eb.mil/</u> or call 1-866-618-5988
  - Pay Office on contract is assigned HQ0678 for Army GFEBS SUS
    - Will route user from WAWF to GFEBS SUS vendor portal

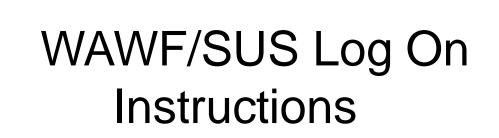

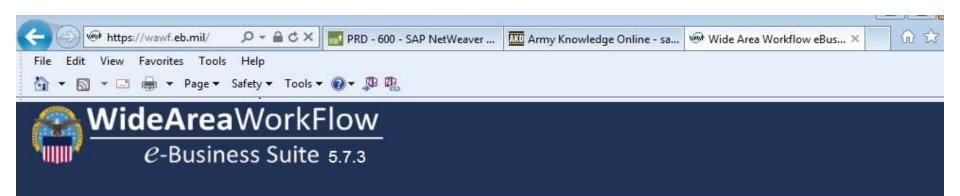

#### Privacy Statement

You are accessing a U.S. Government (USG) information system (IS) that is provided for USG authorized use only. By using this IS (which includes any device attached to this IS), you consent to the following conditions: The USG routinely intercepts and monitors communications occurring on this IS for purposes including, but not limited to, penetration testing, COMSEC monitoring, network operations and defense, personnel misconduct (PM), law enforcement (LE), and counterintelligence (CI) investigations. At any time, the USG may inspect and seize data stored on this IS. Communications using, or data stored on, this IS are not private, are subject to routine monitoring, interception, and search, and may be disclosed or used for any USG-authorized purpose. This IS includes security measures (e.g., authentication and access controls) to protect USG interests—not for your personal benefit or privacy. Notwithstanding the above, using this IS does not constitute consent to PM, LE or CI investigative searching or monitoring of the content of privileged communications, or work product, related to personal representation or services by attorneys, psychotherapists, or clergy, and their assistants. Such communications and work product are private and confidential. See User Agreement for details.

#### WARNING!

Please DO NOT use the browser BACK BUTTON within the Wide Area Workflow eBusiness Suite applications, the use of the browser's BACK BUTTON is not supported within the Wide Area Workflow eBusiness Suite applications. Use of this button will cause the loss of data not yet saved to the server and will result in the applications not performing as intended. DO NOT use the backspace key in any uneditable field, as this will function as the back button, where they exist, use the PREVIOUS or CANCEL buttons to return to a previous page within the Wide Area Workflow eBusiness Suite applications. The security accreditation level of the applications are Unclassified FOUO and below, do not process, store, or transmit information classified above the accreditation level of this system.

Accept

### Steps 1-11 are same for normal WAWF login to complete invoice entry

6

### Log into WAWF as normal by clicking the "Accept" button ①

NOTE: WAWF is the official DoD system point of entry to industry for submitting invoices. WAWF will direct user to SUS in step 12.

# *e*-Business Suite 5.7.3

Register 🖌

Help/Training 🚈

| Certificate Login                             |
|-----------------------------------------------|
| Certificate Login                             |
|                                               |
| User ID Login                                 |
| User ID                                       |
| TESTVENDOR2                                   |
| Password                                      |
| •••••                                         |
| Login                                         |
| Forgot your User ID? Forgot your<br>Password? |

### System Messages

### (2015-08-27 00:00:00) System: All Subject: WAWF Training Action Required! Critical! Message For: All Users

The WAWF training site is now available. Please now use the regular training site https://wawftraining.eb.mil

(2015-07-17 00:00:00) System: All Subject: CORT Tool Message For: All Users

The Army migration to the CORT Tool has been delayed. The PMO will be deactivating the Army structure on 7/17/2015. Army CORT Tool users should delay their registration/request for access until after Oct 1, 2015. In the instance that immediate access is required prior to Oct 1, 2015 please call the WAWF Help Desk at 1 866 618-5988. Your contact information will be provided to the CORT PMO for consideration to approve access under OSD.

(2015-06-08 00:00:00) System: All Subject: WAWF eBusiness Suite Assistance Action Required! Message For: All Users For assistance with the WAWF e-Business Suite, refer to 'Government Customer

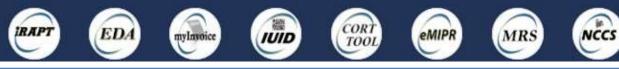

Enter WAWF user ID and password and click "Login" (2) Management of allowed WAWF users remains with WAWF administrator If you are a new user and need a User ID and password, see slide #4 for instructions. Contract

Closeout

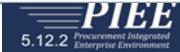

#### Last Successful Logon Date: 2019/01/11 10:04:38 MST Last Unsuccessful Logon Attempt: 2018/12/20 16:54:23 MST

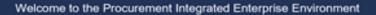

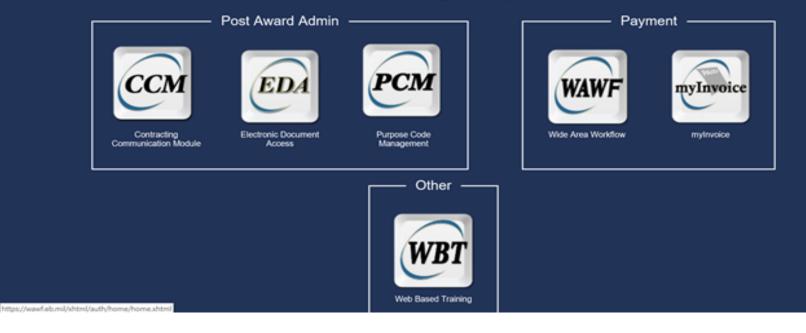

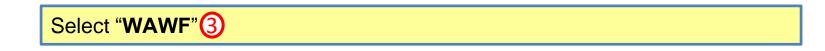

|            | ndor Ogcun                      | nent/ation | Lookup | Exit                                                                                                    |
|------------|---------------------------------|------------|--------|----------------------------------------------------------------------------------------------------|
| Cre        | eate Document                   |            |        |                                                                                                    |
| His        | itory Folder                    | 0          |        | Welcome to Invoicing, Receipt, Acceptance, and Property Transfer (iRAPT)!                                                            |
| Rej<br>Res | jected Receivic<br>ports Folder | NU         |        | This application was formerly known as Wide Area Workflow (WAWF).<br>Please start by selecting one of the links from the menu above. |
| Rep<br>For | ected Invoices                  | •          |        |                                                                                                    |
| Cor        | rrection Regul<br>Ider          | ber        |        |                                                                                                    |
| Doc        | cumentation<br>quired Folder    |            |        |                                                                                                    |
|            | ved Document<br>Ider            |            |        |                                                                                                    |
| Pur        | re Edge Folder                  |            |        |                                                                                                    |
|            |                                 |            |        |                                                                                                    |
|            |                                 |            |        |                                                                                                    |

| APT (formerly WAWF)<br>er Vendor Documentation Lookup Exit<br>endor - Create Document<br>entract anto                                                                                                    |                                                |                  |            |
|----------------------------------------------------------------------------------------------------|------------------------------------------------|------------------|------------|
| AGE Code / DUNS / DUNS+4 / Ext.* Contractual?* Contract Number Type DoD Contract (FAR)                                                                                                    |                                                | Ivery Order From | Template?* |
| e Populate Contract Number/Delivery Order                                                                                                    | Issue/Submitted Date End Po<br>VYYYAAADD II ED | A IRAPT          |            |
| <ul> <li>NOTE: if your Delivery Order is 13 charact</li> <li>1) Entering both the Contract Number of</li> <li>2) Enter only the Contract Number or</li> <li>3) Enter the Delivery Order in the (Cont</li> </ul> | and Delivery Order                             | or               | ng in eit  |
| 3) Enter the Delivery Order in the 'Cont                                                                                                    | ract Number' Field                             | 1                |            |

Vendor CAGE / DUNS number (5) defaults from logon, verify matches award Auto-populated after contract # entered (6), enter contract number (7) and delivery order (*if applicable*)(8). Select "**Next**" (9)

| PART (              | ormerly WA                      | WEY            |               |                        |                            |                   |       |          |        |           |              |
|---------------------|---------------------------------|----------------|---------------|------------------------|----------------------------|-------------------|-------|----------|--------|-----------|--------------|
| lser <u>V</u> endor | AND ANY DRIVING                 | <u>L</u> ookup | Logout        |                        |                            |                   |       |          |        |           |              |
| endor - Cre         | eate Document                   |                |               |                        |                            |                   |       |          |        |           |              |
| ontract >> Pa       | y DoDAAC                        |                |               |                        |                            |                   |       |          |        |           |              |
| INFO: The cont      | tract data can not be v         | alidated aga   |               |                        | DA may be down at this tin | ne.               |       |          |        |           |              |
| Contractual         | Reference Procure<br>Identifier | ement          | С             | ontract Number<br>Type | Contract<br>Number         | Delivery<br>Order | CAGE  | DUNS     | DUNS + | Extension | Pay Official |
| Y                   |                                 |                | Dol           | O Contract (FAR)       | XXXXXXXXXXXX               |                   | XXX   | XXXXXXXX |        |           | HQ0678       |
| Required Fiel       | ds                              |                |               |                        |                            |                   |       |          |        |           | 10           |
| If CLINs a          | are listed, <u>DO</u>           | <u>NOT</u> do  | uble clic     | ck to go into          | CLIN details, sele         | ect "Next"        |       |          |        |           |              |
| (1)                 |                                 |                |               |                        |                            |                   |       |          |        |           |              |
| Next                | us Reset Hel                    | p              |               |                        |                            |                   |       |          |        |           |              |
| Validate            | Pay Offici                      | al field       | <u>1 – нс</u> | 0678 00                | ; if not – cor             | tact vou          | r Con | tracting | Office |           |              |
|                     |                                 |                |               |                        | FEBSP2P for                |                   |       |          |        |           |              |
|                     |                                 | system         |               |                        |                            | 303 11100         | nce e |          | leau 0 |           | 11           |
| Select              | Next".11                        |                |               |                        |                            |                   |       |          |        |           | 11           |

### \*\*NEW SCREEN\*\*

| IRAPT (fe         | ormerly WAWF)                       |                         |                    |                   |        |          |         |           |                |
|-------------------|-------------------------------------|-------------------------|--------------------|-------------------|--------|----------|---------|-----------|----------------|
| User Vendo        | r Documentation Lookup Lo           | gout                    |                    |                   |        |          |         |           |                |
| Vendor - Cr       | eate Document                       |                         |                    |                   |        |          |         |           |                |
| Contract >> Pa    | ay DoDAAC                           |                         |                    |                   |        |          |         |           |                |
| Contractual       | Reference Procurement<br>Identifier | Contract Number<br>Type | Contract<br>Number | Delivery<br>Order | CAGE   | DUNS     | DUNS +  | Extension | Pay Official * |
| Y                 |                                     | DoD Contract (FAR)      | XXXXXXXXXX         |                   | XIXX4  | XXXXXXX  |         |           | HQ0678         |
| * = Required Fiel | lds                                 |                         |                    |                   |        |          |         |           |                |
| Open GFEBSP2      | 2P in new window 12<br>Red N        | Aessages abov           | ve are displa      | yed to id         | entify | / pilot  |         |           |                |
|                   | NOTE: SUS is                        | a component             | of the Arm         | y Procure         | -to-Pa | ay (P2P) | ) pilot |           |                |
| Next              | ous Reset Help                      |                         |                    |                   |        |          |         |           |                |

Select "Open GFEBSP2P in new window" 12

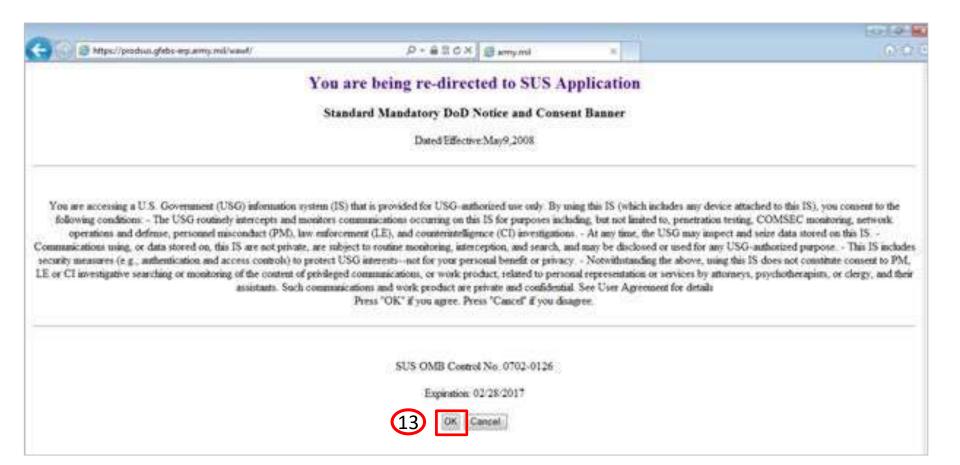

### Read notice and select "**OK**" **13** to be directed to SUS

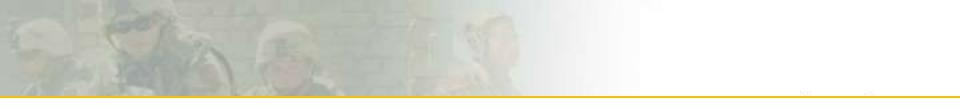

# **SUS Screen Shot Instructions**

## 3 Steps to Submit Invoice in SUS

|                                      | Display Document Flow                                                                                           | lownload                                                                                                    |                     |                                    |                   |               |                                     | -                    |                            |                                 |                                    |                   |                                         |              |              |
|--------------------------------------|----------------------------------------------------------------------------------------------------|----------------------------------------------------------------------------------------------------|---------------------|------------------------------------|-------------------|---------------|-------------------------------------|----------------------|----------------------------|---------------------------------|------------------------------------|-------------------|-----------------------------------------|--------------|--------------|
| Communication and Colle              | laboration                                                                                                    |                                                                                                    |                     | 1.                                 | "Pro              | cess"         | to ac                               | know                 | ledae S                    | SUS sys                         | stem ma                            | atches            | ; cont                                  | ract         |              |
| General Information                  |                                                                                                    |                                                                                                    |                     |                                    |                   |               |                                     |                      | •                          |                                 |                                    |                   |                                         |              |              |
| sic Data                             |                                                                                                    |                                                                                                    |                     |                                    | Only              | required      | i tor in                            | itial awa            | rd or it av                | vard modi                       | ried                               |                   |                                         |              |              |
| urchase Order ID:                    |                                                                                                    | 50000600                                                                                                    |                     |                                    |                   |               |                                     |                      |                            |                                 |                                    |                   |                                         |              |              |
| moer.<br>me:                         | 12                                                                                                    | 00001190<br>37HES16C0324                                                                                                    |                     |                                    | Goal              | is to ens     | ure sv                              | stem coi             | rectiv cai                 | ptures con                      | tract awar                         | a or moo          | aiticatio                               | n            |              |
| <b>E</b>                             |                                                                                                    | 01/2016                                                                                                    |                     |                                    |                   |               | ,                                   | 1                    | , ,                        |                                 |                                    |                   |                                         |              |              |
| us:                                  | h                                                                                                    | ew.                                                                                                    |                     |                                    | Terms of Delivery | Location      |                                     |                      |                            |                                 |                                    |                   |                                         |              |              |
| aw-On Documents                      | Fiel Basers ( it if Quantity                                                                                    | Bat Cash (2011) Service Sele-                                                                                                    | -Oake frantise ther |                                    |                   |               |                                     |                      |                            |                                 |                                    |                   |                                         |              |              |
| 1                                    | 2 March 10 per attention                                                                                        |                                                                                                    |                     |                                    | _                 |               |                                     |                      |                            |                                 |                                    |                   |                                         |              |              |
| Porchase Shippi<br>Order<br>Response | Take STA Disea, 1986. 3                                                                                         | and Descent Francis (1997) 11                                                                                                    | -                   |                                    |                   | "             |                                     | <b></b>              | "                          |                                 | <b>e</b> i (1                      | <b>/</b> D        |                                         | _            | 4            |
| 2004pcole                            | Commit and and Loke                                                                                             | and the second second se |                     |                                    | - 2               | "(Crea        | ite Al                              | SN" O                | r "(Crea                   | ate Con                         | tırmatıc                           | n (Re             | CEIVI                                   | na Ker       | <u>אסר</u> ו |
| Overview                             | Statistics                                                                                                    |                                                                                                    |                     |                                    |                   |               |                                     |                      |                            |                                 |                                    | •                 |                                         | • •          |              |
|                                      | 14-53-5                                                                                                    |                                                                                                    |                     |                                    |                   | Matifi        | ~~ ~~                               | vornm                | sot what                   | t you deli                      | varad ar                           | aania             | oo nro                                  | vidad        |              |
| CLIN<br>0001                         | Puttee Der U                                                                                                    |                                                                                                    |                     |                                    |                   | INOUII        | es go                               | vennne               | ent what                   | l you dell                      | vereu or                           | Service           | es pro                                  | viaea        |              |
| 0002                                 |                                                                                                    |                                                                                                    | TRANSFORM .         |                                    |                   |               | 0                                   |                      |                            | 1                               |                                    |                   |                                         |              |              |
|                                      | have                                                                                                    |                                                                                                    | wineperson.         |                                    |                   |               |                                     |                      |                            |                                 |                                    |                   |                                         |              |              |
|                                      | Date:                                                                                                    |                                                                                                    | autors .            |                                    |                   | families of B |                                     |                      |                            |                                 |                                    |                   |                                         |              |              |
|                                      | Table To Structure                                                                                              | -                                                                                                    | (Selfree            |                                    |                   | (mage)        |                                     | 10.000               |                            |                                 |                                    |                   |                                         |              |              |
|                                      | 10000 1000                                                                                                    | ante: Pour changes have<br>Deplay Alde: 300000842<br>31 Cascin Cloude Invice                                                                                                    |                     | tay<br>new Film    @Print: Downlaw |                   | _             |                                     |                      |                            |                                 |                                    |                   |                                         |              |              |
|                                      | <ul> <li>Anne de constante</li> </ul>                                                                           | 11 General Momentum                                                                                                    |                     |                                    |                   |               | 2 "1                                | <sup>r</sup> roata   | Invoid                     | e" to m                         | otob AG                            | $N/C_{A}$         | ofirm                                   | otion        |              |
|                                      | New ID                                                                                                    | Fasta Data                                                                                                    |                     |                                    |                   |               | J. (                                | JIEale               |                            |                                 | allin Ad                           | )))/(////         |                                         | auon         |              |
|                                      | 10 200                                                                                                    | Butter                                                                                                    |                     | 20202340                           |                   |               |                                     | <b>`</b>             |                            |                                 |                                    |                   |                                         |              |              |
|                                      | 10                                                                                                    | Norter                                                                                                    |                     | WITHERING WITH                     |                   |               |                                     | Sends e-             | invoice to                 | o DFAS A                        | ccounts Pa                         | avable ( <i>)</i> | A/P) toi                                | r pavmen     | t            |
|                                      |                                                                                                    | Date                                                                                                    |                     |                                    |                   |               |                                     |                      |                            |                                 |                                    |                   | , , , , , , , , , , , , , , , , , , , , | -   <b>,</b> | •            |
|                                      |                                                                                                    | 000                                                                                                    |                     | 3940.0219                          |                   |               |                                     |                      |                            |                                 |                                    |                   |                                         |              |              |
|                                      | _                                                                                                    | Siller.                                                                                                    |                     |                                    |                   |               | Transport ID Colle                  |                      |                            |                                 |                                    |                   |                                         |              |              |
|                                      | · No has been as                                                                                                |                                                                                                    |                     |                                    |                   |               | Transport ID Cole<br>Bit of Lawing: | i.                   |                            |                                 |                                    |                   |                                         |              |              |
|                                      | Pater                                                                                                    |                                                                                                    |                     |                                    |                   | _             |                                     |                      |                            |                                 |                                    |                   |                                         |              |              |
|                                      | The second second second second second second second second second second second second second second second se | Bilm.                                                                                                    |                     |                                    |                   | _             |                                     | ξ.                   |                            |                                 |                                    |                   |                                         |              |              |
|                                      | Partiel<br>Balls Paty                                                                                           | Notes                                                                                                    |                     | BAUCHN<br>Berl                     |                   |               | Bit of Latence                      |                      |                            |                                 |                                    |                   |                                         |              |              |
|                                      | Partiel<br>Balls Paty                                                                                           | Bilm.                                                                                                    | <b>115</b>          | SAUCHA<br>Set                      | A019              | Peter         | Bit of Laway                        | New York             | Curty                      | Purchase Online Ro              | Puthes Overfeet                    |                   |                                         |              |              |
|                                      | Partiel<br>Balls Paty                                                                                           | Notes                                                                                                    | 11.0<br>200         | BAUCHN<br>Berl                     | A019<br>A8        | Polici        | Bit of Laway                        | Naliyoon<br>Ioo Fact | Gaetty<br>USaet            | Purchase Chies No<br>ensolverse | Parities Orienteen                 |                   |                                         |              |              |
|                                      | Partiel<br>Balls Paty                                                                                           | Notes                                                                                                    |                     | SAUCHA<br>Set                      |                   | Poleci        | Bit of Laway                        |                      | Carty<br>(Data             |                                 | Puttan Otertan<br>©                |                   |                                         |              |              |
|                                      | Partiel<br>Balls Paty                                                                                           | Silas<br>Ses Denses<br>Norder<br>D<br>Rober Mondes                                                                                                    | 9801                | SAUCTIN<br>San<br>Bun<br>Au        |                   | Podel         | Bil of Lasing                       |                      |                            | 611000808                       | 0                                  |                   |                                         |              |              |
|                                      | Partiel<br>Balls Paty                                                                                           | Silve<br>Sex Derives<br>Norther<br>D                                                                                                    |                     | SAUCHA<br>Set                      |                   |               | Bit of Laway                        |                      | Carety<br>(Sinct<br>Toppon |                                 | Purchase Criter ham<br>12<br>2 ANN |                   |                                         |              |              |

SUS Pilot prepopulates contract information enabling faster payment to vendor

## Step 1a. PO Acknowledgment

- Contract number entered in WAWF (*step #7, slide 10*) will auto-direct user to the associated SUS Purchase Order (PO) document.
- PO data is replicated from Army GFEBS (accounting and entitlement system) to SUS for vendor to confirm goods delivered or services performed & create invoice.

| 10 0001 AA AB In Process Knee Pads 4,000 each 4,000 00 USD 0 each 09/19/2                                                                                                    |                        |                           |                    |                                                                                                    |                  |            |                      |             |               |                    | 4550000600                                | and the second second se                                                                                                    |
|----------------------------------------------------------------------------------------------------|------------------------|---------------------------|--------------------|----------------------------------------------------------------------------------------------------|------------------|------------|----------------------|-------------|---------------|--------------------|-------------------------------------------|----------------------------------------------------------------------------------------------------|
| General Information       If no discrepancies, select "Process" to prepare Acknow         Besic Data       If a discrepancy, call the Contracting Officer listed on the award.         Name       W37HE516C020         Name       W37HE516C020         Data:       B8051/2016         Status       New         Folse-On Documents       B8051/2016         Process       Note: "Processs" button appears for a new or changed contract/F         Must acknowledge prior to creating confirmation or ASN a         Process       Basic (or header) data shown above comes from awarded contract         Item Overview         Note:       Youth Bata         Note:       Process from awarded contract         Item Overview       Status         Note:       Basic (or header) data shown above comes from awarded contract         Item Overview       Note:         Note:       Basis         Name       Lin Process         Name       Lin Process         Name       Lin Process                                                                                                    |                        |                           | award              | contract a                                                                                                    | PDF of c         | S PO to    | nare SLI             | 1a Com      | Innt Download | Notument Flow   GP | lay History Display D                     | Process Displ                                                                                                    |
| Basic Date       If a discrepancy, call the Contracting Officer listed on the award.         Number:       1000001190         Name:       W37HES16C03         Date:       BB01/2016         Status:       New         Pottage       BB01/2016         Note:       "Process" button appears for a new or changed contract/F         Must       acknowledge prior to creating confirmation or ASN a         *       *         *       *         *       *         *       *         *       *         *       *         *       *         *       *         *       *         *       *         *       *         *       *         *       *         *       *         *       *         *       *         *       *         *       *         *       *         *       *         *       *         *       *         *       *         *       *         *       *         * <td< td=""><td></td><td></td><td></td><td></td><td></td><td></td><td></td><td></td><td></td><td>on</td><td>tion and Collaborati</td><td>Commun</td></td<>                                                                                                    |                        |                           |                    |                                                                                                    |                  |            |                      |             |               | on                 | tion and Collaborati                      | Commun                                                                                                    |
| Purchase Order ID:       association       If a discrepancy, call the Contracting Officer listed on the award.         Name:       1000001190       award.         Name:       W37HE516C02       Note: "Process" button appears for a new or changed contract/F         Date:       Badi 12016       Note: "Process" button appears for a new or changed contract/F         Status:       New       Must acknowledge prior to creating confirmation or ASN a         Purchase       Stageng Nutl Coords Recept Index       Index         Purchase       Stageng Nutl Coords Recept Index       Index         Purchase       Stageng Nutl Coords Recept Index       Index         Purchase       Stageng Nutl Coords Recept Index       Index         Purchase       Stageng Nutl Coords Recept Index       Index         Purchase       Stageng Nutl Coords Recept Index       Index         Item Overview       Index       Status       Product Short Text       PO Guantity       Purchase Order V_ Contineed Countract         Item Overview       Status       Product Short Text       PO Guantity       Purchase Order V_ Contineed Countract         Item Overview       Status       Product Short Text       PO Guantity       Purchase Order V_ Contineed Countract         Item Overview       Status       Notes       Status       Pro                                                                                                    | edgmer                 | knowle <sup>,</sup>       | epare Ac           | ss" to pre                                                                                                    | t " <b>Proce</b> | es, selec  | repanci <sup>o</sup> | If no disc  |               |                    | ormation                                  | General Info                                                                                                    |
| Number     1000001190       Name     W37HE516C032       Date     080012016       Status     080012016       Status     New       Follow-On Documents     New       Purchase     3       Purchase     3       Purchase     3       Prestage     Shageng Nutil       Basic (or header) data shown above comes from awarded contract       Item Overview                                                                                                    |                        |                           |                    |                                                                                                    |                  |            |                      |             |               |                    |                                           | Basic Data                                                                                                    |
| Name:     W37HE516C022       Date:     08/01/2016       Status:     New       Foltose-On Documents     New       Proctnase     Brigging Nutil:     Genode Recept       Basic (or header) data shown above comes from awarded contract       Item Overview       Number     CLIN     SLIN     ACRN     Status       10     0001     AA     AB     In Process     Find Text     PO Quantity     Purchase Order V.     Continued Quantity     Regulared on 09/19/2                                                                                                    | contract               | n the co                  | r listed o         | ng Office                                                                                                    | Contractin       | call the C | epancy,              | If a discre | 4550000600    |                    | der ID:                                   | Purchase Ord                                                                                                    |
| Name:       W37HE516C022         Date:       08/01/2016         Status:       New         Follow-On Documents       Note:       "Process" button appears for a new or changed contract/F         Must       Character       Must       Acknowledge prior to creating confirmation or ASN a         Processe       Brigging Null:       Geoder Recent       Incode         Basic (or header) data shown above comes from awarded contract       Incode         Item Overview       Incode       Status       Product       Short Text       PO Quantity       Purchase Order V       Continued Quantity       Required on 09/19/2         Number       CLIN       SUN       ACRN       Status       Product       Short Text       PO Quantity       Purchase Order V       Continued Quantity       Required on 09/19/2         Number       CLIN       SUN       ACRN       Status       Product       Short Text       PO Quantity       Purchase Order V       Continued Quantity       Required on 09/19/2         Number       OU01       AA       AB       In Process       Knee Paths       4,000 Both       4,000 B0USD       0 9/19/2                                                                                                    |                        |                           |                    |                                                                                                    |                  |            |                      | award       | 1000001190    |                    |                                           | Number:                                                                                                    |
| Status:       Note:       "Process" button appears for a new or changed contract/F         Note:       "Process" button appears for a new or changed contract/F         New       Must acknowledge prior to creating confirmation or ASN a         Process       Basic (or header) data shown above comes from awarded contract         Item Overview       Status       Product       Shot Text       PO Quantity       Purchase Order V       Continued Quantity       Required on         10       001       AA       AB       In Process       Kinee Pade       4.000.800 USD       0 each       09/19/2                                                                                                    |                        |                           |                    |                                                                                                    |                  |            |                      | awara.      | W37HES16C032  |                    |                                           | Name:                                                                                                    |
| New       Must acknowledge prior to creating confirmation or ASN a       #     3     4     #       Pactage<br>Response     Shipping Nutil Goods Receipt     Invoice       Basic (or header) data shown above comes from awarded contract       Item Overview       Immer     CLIN     SLIN     ACRN     Status     Product     Shipting Point Text     PO Quantity     Purchase Order V.     Confirmed Quantity     Required on       0     001     AA     AB     In Process     Knee Pads     4,000 each     4,000 usob     0 each     09/19/2                                                                                                    | _                      |                           |                    |                                                                                                    |                  |            |                      |             | 08/01/2016    |                    |                                           | Date                                                                                                    |
| Follow-On Documents       Must acknowledge prior to creating confirmation or ASN a         Practace<br>Order<br>Response       Strugging Null Grades Ridcopt<br>Incode       Incode         Basic (or header) data shown above comes from awarded contract         Item Overview         umber       CLIN       SLIN       ACRN       Status       Product       Short Text       PO Quantity       Purchase Order V Confirmed Quantity       Required an         0       0001       AA       AB       In Process       Kinee Pads       4,000 each       4,000 usto 0 usto 0 each       09/19/2                                                                                                    | J.                     | ract/PO                   | inged con          | new or cha                                                                                                    | ars for a n      | tton appea | DCESS" DL            | Note: "Pro  | New           |                    |                                           | Status:                                                                                                    |
| H       Image: Strapping Nutil Grouts Ridcept       Image: Strapping Nutil Grouts Ridcept | d invoice              | SN and                    | nation or /        | ina confirn                                                                                                    | r to creati      | ledae pric | st acknov            | Mu          | New           |                    | or contactor                              | Edlar On Do                                                                                                    |
| Practise<br>Response       Shipping Null Gende Receipt       Invoice         Basic (or header) data shown above comes from awarded contract         Item Overview         Item Overview         CLIN       SLIN       ACRN       Status       Product       Short Text       PO Quantity       Purchase Order V.       Confirmed Quantity       Required on<br>0 each         0       001       AA       AB       In Process       Knee Pads       4,000 each       4,000 ust 0       0 each       09/19/2                                                                                                    |                        |                           |                    | 3                                                                                                    |                  | 3- 1       |                      |             | Carrets - SQL | 15270              | ol internal                               | 101010-011-00                                                                                                    |
| Order<br>Response         Basic (or header) data shown above comes from awarded contract         Item Overview         Item Overview         umber       CLIN       SLIN       ACRN       Status       Product       Short Text       PO Quantity       Purchase Order V.       Continued Quantity       Required on         0       0001       AA       AB       In Process       Knee Paths       4,000 each       4,000 usot       0 each       03/13/2                                                                                                    |                        |                           |                    |                                                                                                    |                  |            |                      |             |               | 191                | 121                                       | *                                                                                                    |
| Response         Basic (or header) data shown above comes from awarded contract         Item Overview         amber       CLIN       SLIN       ACRN       Status       Product       Short Text       PD Quantity       Purchase Order V.       Confirmed Quantity       Required on         0       0001       AA       AB       In Process       Knee Paths       4,000 each       4,000 and USD       0 each       09/19/2                                                                                                    |                        |                           |                    |                                                                                                    |                  |            |                      |             | Incoce        | it. Goosta Receipt |                                           |                                                                                                    |
| Item Overview Index CLIN SLIN ACRN Status Product Short Text PO Quantity Purchase Order V. Confirmed Quantity Required on 0 0001 AA AB In Process Knee Pads 4,000 each 4,000 00 USD 0 each 09/19/2                                                                                                    |                        |                           | tract              | rdod con                                                                                                    |                  | comos fr   | abovo                | ata chowr   | vador) d      | ic (or be          | 1. C. C. C. C. C. C. C. C. C. C. C. C. C. |                                                                                                    |
| mber CLIN SUN ACRN Status Product Short Text PD Quantity Purchase Order V. Confirmed Quantity Required on 0001 AA AB In Process Knee Pads 4,000 each 4,000 00 USD 0 each 09/19/2                                                                                                    |                        |                           | llaci              |                                                                                                    | omawa            | comes n    | Tabuve               | ala Shuwi   | auer) u       |                    | Das                                       |                                                                                                    |
| imber CLIN SUN ACRN Status Product Short Text PD Quantity Purchase Order V. Confirmed Quantity Required on 0001 AA AB In Process Knee Pads 4,000 each 4,000 00 USD 0 each 09/19/2                                                                                                    |                        |                           |                    |                                                                                                    |                  |            |                      |             |               |                    | in w                                      | Item Overvie                                                                                                    |
| 0 0001 AA AB In Process Knee Pads 4,000 each 4,000.00 USD 0 each 09/19/2                                                                                                    |                        |                           |                    |                                                                                                    |                  |            |                      |             |               |                    |                                           | The state of the state of the s |
|                                                                                                    |                        |                           |                    |                                                                                                    |                  |            | 1 Anna San           | O texture   | ACRN          | SUN                | CLIN                                      | C19495C                                                                                                    |
| 0002 AB AB In Process Ebow Pads 3,000 each 1,500.00 USD 0 each 09/19/2                                                                                                    | Confirmed for          | Required on               | Confirmed Quantity | Purchase Order V                                                                                                | PO Quantity      | Short Text | Product              | 209028      | Chipman .     |                    |                                           | mber                                                                                                    |
|                                                                                                    | 1000 ( 100 ( 00 ( 00 ) | Required on<br>09/19/2016 | Street Constraint  | The second second second second second second second second second second second second second second second se |                  |            | Product              |             |               | AA                 |                                           |                                                                                                    |
| 0003         AC         AB         In Process         Heimel Covers         1,000 each         2,000,00 USD         D each         09/19/2                                                                                                    |                        |                           | 0 each             | 4.000.00 USD                                                                                                    | 4,000 each       | Knee Pads  | Product              | In Process  | AB            |                    | 0001                                      | 0                                                                                                    |

# Step 1b. PO Acknowledgment

Review PO CLIN data to make sure amount matches award

|                                                                                                    | and the second second                                                                                                    |                                           |                    |                                                  |                 |         |                                                  |                                           |                                                                                |                                                |                                                                |                                                       |                                                                              |                                     |                             |
|----------------------------------------------------------------------------------------------------|----------------------------------------------------------------------------------------------------|-------------------------------------------|--------------------|--------------------------------------------------|-----------------|---------|--------------------------------------------------|-------------------------------------------|--------------------------------------------------------------------------------|------------------------------------------------|----------------------------------------------------------------|-------------------------------------------------------|------------------------------------------------------------------------------|-------------------------------------|-----------------------------|
| And a state of the state of the | State Street Street Street                                                                                                    |                                           | play History   🖨   | Print Download                                   |                 |         |                                                  |                                           |                                                                                |                                                |                                                                |                                                       |                                                                              |                                     |                             |
| Commu                                                                                                    | ication and Colle                                                                                                    | doration                                  |                    |                                                  |                 |         |                                                  |                                           |                                                                                |                                                |                                                                |                                                       |                                                                              |                                     |                             |
|                                                                                                    |                                                                                                    |                                           |                    |                                                  |                 |         |                                                  | Attachments                               |                                                                                |                                                |                                                                |                                                       |                                                                              |                                     |                             |
|                                                                                                    |                                                                                                    |                                           |                    |                                                  |                 |         |                                                  | dP Add Addet                              | initia (                                                                       |                                                |                                                                |                                                       |                                                                              |                                     |                             |
|                                                                                                    |                                                                                                    |                                           |                    |                                                  |                 |         |                                                  | III No Attachm                            | vents Available                                                                |                                                |                                                                |                                                       |                                                                              |                                     |                             |
|                                                                                                    |                                                                                                    |                                           |                    |                                                  |                 |         |                                                  |                                           |                                                                                |                                                |                                                                |                                                       |                                                                              |                                     |                             |
| General                                                                                                    | nformation                                                                                                    |                                           |                    |                                                  |                 |         |                                                  |                                           |                                                                                |                                                |                                                                |                                                       |                                                                              |                                     |                             |
| Basic Data                                                                                                    | 12                                                                                                    |                                           |                    |                                                  |                 |         |                                                  |                                           |                                                                                | Term                                           | s of Payment                                                   |                                                       |                                                                              |                                     |                             |
| Purchase                                                                                                    | Order ID:                                                                                                    |                                           |                    | 1550000681                                       |                 |         |                                                  |                                           |                                                                                | Pays                                           | ment in Days                                                   |                                                       | Decount in                                                                   | n %                                 |                             |
| i                                                                                                    | se Se                                                                                                    |                                           |                    |                                                  | INs.            |         | slide a                                          | <u>#48</u> fc                             | or furth                                                                       | ner ins                                        | structi                                                        | ons o                                                 | on hov                                                                       | v to <u>f</u>                       | irst                        |
| *                                                                                                    | se Se                                                                                                    |                                           |                    |                                                  | INs. S<br>y CLI |         | slide a                                          | <u>#48</u> fc                             | or furth                                                                       | ner ins                                        | structi                                                        | ons o                                                 | on hov                                                                       | v to <u>f</u>                       | i <u>rst</u>                |
| Pup<br>C<br>Flat                                                                                                    | re                                                                                                    | <mark>ject tl</mark>                      | hose               |                                                  | y CLI           |         | slide a                                          | <u>#48</u> fc                             | or furth                                                                       | ner ins                                        | structi                                                        | ons o                                                 | on hov                                                                       | v to <u>f</u>                       | irst                        |
| Norn Ove                                                                                                    | re                                                                                                    | <mark>ject tl</mark>                      | hose               | <mark>lines b</mark>                             | y CLI           |         | slide a                                          | <u>#48</u> fc                             | or furth                                                                       | PO Quantity                                    | Purchase Or-                                                   | ONS (                                                 | on how                                                                       |                                     | Irst<br>Confirmed for       |
| Pup<br>C<br>Flat                                                                                                    | I SE<br>Charles FC<br>Charles FC<br>Charle | t All terms of Re<br>CLIN<br>DOD1         | set Ali terns   1% | Expand All of Col<br>ACRN<br>AA                  | y CLI           |         | Status<br>In Process                             |                                           |                                                                                |                                                |                                                                | Continued Q.                                          |                                                                              |                                     | 1                           |
| Pug<br>C<br>Rat                                                                                                    | I SE<br>Charles FC<br>Charles FC<br>Charle | t Ali terns of Re<br>CLIN<br>COD1<br>0001 | SEIN AA            | Expand All of Col<br>ACRN<br>AA<br>AA            | Dy CLI          | Ν.      | Status<br>In Process<br>In Process               |                                           | Short Text<br>Mowing<br>Mowing                                                 | PO Quantity<br>1.000 Activ unit<br>5.000 Acte  | Punchase Or<br>50,000 00 USD<br>50,000 00 USD                  | Continued Q.<br>1.000<br>5.000                        | Lint of Measure<br>Activ unit<br>Acre                                        |                                     | Continued for<br>D9r19/2016 |
| Pup<br>C<br>Flat                                                                                                    | these Control Control                                                                                                    | t Ali terns of Re                         | set Alf toms    1  | Expand All of Col<br>ACRN<br>AA<br>AA<br>AA      | Dy CLI          | Ν.      | Status<br>In Process<br>In Process<br>In Process |                                           | Stort Text<br>Mowing<br>Moving<br>Terrererg                                    | PO Quantity<br>1.005 Activ unit<br>5.000 Activ | Punchase Or<br>50,000 00 USD<br>50,000 00 USD<br>30,000 00 USD | Continued Q.<br>1.000<br>6,000<br>1.000               | Unit of Measure<br>Activ and<br>Activ and<br>Activ and                       |                                     | Continued for               |
| Pug<br>C<br>Rat                                                                                                    | theme<br>theme<br>theme<br>theme<br>Number<br>1                                                                                                    | t Ali terns of Re<br>CLIN<br>COD1<br>0001 | SEIN AA            | Expand All of Col<br>ACRN<br>AA<br>AA            | Dy CLI          | Ν.      | Status<br>In Process<br>In Process               | Product<br>Net Value (Ur<br>Net Value (Cr | Short Text<br>Mowing<br>Mowing                                                 | PO Quantity<br>1.005 Activ unit<br>5.000 Activ | Punchase Or<br>50,000 00 USD<br>50,000 00 USD<br>30,000 00 USD | Continued Q.<br>1.000<br>5.000<br>1.000               | Unit of Messure<br>Activ unit<br>Activ unit<br>Activ unit<br>80,000.0        | Required on<br>DUSD                 | Continued for<br>D9r19/2016 |
| In term Ovy<br>Rec<br>December A                                                                                                    | these Control Control                                                                                                    | t Ali terns of Re                         | set Alf toms    1  | Expand All of Col<br>ACRN<br>AA<br>AA<br>AA      | Dy CLI          | Ν.      | Status<br>In Process<br>In Process<br>In Process | Product<br>Net Value (Ur<br>Net Value (Cr | Short Text<br>Mowing<br>Mowing<br>Territing<br>Territing<br>Conferenced Rems() | PO Quantity<br>1.005 Activ unit<br>5.000 Activ | Punchase Or<br>50,000 00 USD<br>50,000 00 USD<br>30,000 00 USD | Continued Q.<br>1.000<br>6,000<br>1.000               | Unit of Messure<br>Activ unit<br>Activ unit<br>Activ unit<br>B0,000.0<br>0.0 | Required on<br>DUSD<br>DUSD<br>DUSD | Continued for<br>D9r19/2016 |
| In term Ovy<br>Rec<br>December A                                                                                                    | there<br>contains<br>contains<br>there<br>there<br>there<br>there<br>there<br>there<br>there<br>there<br>there<br>there<br>there<br>there<br>there<br>there<br>there<br>there<br>there<br>there<br>there<br>there<br>there<br>there<br>there<br>the<br>there<br>the<br>there<br>the<br>the<br>the<br>the<br>the<br>the<br>the<br>the<br>the<br>th                                                                                                    | t Ali terns of Re                         | set Alf toms    1  | Expand All = Col<br>ACRN<br>AA<br>AA<br>AA<br>AA | Dy CLI          | N.<br>¢ | Status<br>In Process<br>In Process<br>In Process | Product<br>Net Value (Ur<br>Net Value (Cr | Short Text<br>Mowing<br>Mowing<br>Territing<br>Territing<br>Conferenced Rems() | PO Quantity<br>1.005 Activ unit<br>5.000 Activ | Punchase Or<br>50,000 00 USD<br>50,000 00 USD<br>30,000 00 USD | Continued Q.<br>1.000<br>5.000<br>1.000<br>30.000 000 | Unit of Messure<br>Activ unit<br>Activ unit<br>Activ unit<br>B0,000.0<br>0.0 | Required on<br>DUSD                 | Continued for<br>D9r19/2016 |

## Step 1c. PO Acknowledgment

0005

0005

5.1

AB

AB

Confirmed.

Confirmed

Paint helmets

Paint heimets

|              | er Self-Ser                   |          | -                | ne   Find   Help 1 FA | 129                          | A N              | - Salara         |         |        |         |                 | SAP        |               |
|--------------|-------------------------------|----------|------------------|-----------------------|------------------------------|------------------|------------------|---------|--------|---------|-----------------|------------|---------------|
|              |                               |          | × Start Page ≥ 1 | Jut of Purchase On    | dom > Display Purchase Order |                  |                  |         |        |         |                 |            |               |
|              | Order: 470000                 |          |                  |                       |                              |                  | <u> </u>         | _       | _      |         |                 |            |               |
| Create As    | SN Create Con                 | firmatic | In Display His   | tory Display Doc      | 1c. Review                   | the "Go          | ods or           | Servi   | ices   | " Fie   | eld.            |            |               |
| Con          | nmunication an                | d Colle  | boration         |                       |                              |                  |                  |         |        | -       |                 |            | the "Create   |
| Gen          | eral Informatio               | n        |                  |                       | AS                           | SN" butto        | on to ger        | nerate  | e the  | rece    | eiving          | report f   | for those     |
| Basic        | Data                          |          |                  |                       |                              | INs.             | -                |         |        |         | Ū               |            |               |
| Purci        | hase Order ID:                |          |                  | 4700000035            |                              |                  | ices hov         | is ch   | ocke   | d v     |                 | l salact   | the "Create   |
| Num          | ber                           |          |                  | 1000001030            |                              |                  |                  |         |        |         |                 |            |               |
| Nam          | e.                            |          |                  | W9124C17C004          | Cc                           | onfirmatio       | on" butto        | on to g | gene   | erate   | the re          | eceiving   | g reports for |
| Date         |                               |          |                  | 05/18/2017            | the                          | ose CLIN         | le               |         | -      |         |                 |            |               |
| Statu        | 18:                           |          |                  | Confirmed             |                              |                  | <b>NO</b> .      |         |        |         |                 |            |               |
| Follo        | w-On Document                 | s:       | 2                | 3                     | NOTE:                        |                  |                  |         |        |         |                 |            |               |
|              | Purstume<br>Order<br>Rasponue | Confi    | mation Good      | is Recept Im          | For God                      | ods – a c        | lelivery of      | date v  | vill b | e rec   | quired          |            |               |
| - Incore and |                               |          |                  |                       | For Serv                     | vices – a        | a period         | of pe   | rforn  | nanc    | e (PC           | P) will    | be required   |
| * Iter       | Overview                      |          |                  |                       |                              |                  |                  |         |        |         |                 |            |               |
| H Expa       | and All +1 Colta              | pse All  | 1                |                       |                              |                  |                  |         |        |         | -               |            |               |
| Num          | CLIN SLIN                     | AC       | Status           | Short Text            | PO Guantity                  | Purchase Order V | Confirmed Qu     | Price   | Goods  | or Serv | Required on     | Confirmed  |               |
| 1            | 0001                          | AA       | Confirmed        | Knee Pads             | 4,000 each                   | 4,000.00 USD     | 4,000 each       | 1.00    | 1      | -       | 05/18/2017      | 05/18/2017 |               |
| 2            | 0002                          | AA       | Confirmed        | Elbow Pade            | 3,000 each                   | 900.00 USD       | 3,000 each       | 3.00    | 32 🗆   | 12      | 05/18/2017      | 05/18/2017 |               |
| 3            | 0003                          | AA       | Confirmed        | Haimet Covera         | 10,000 each                  | 200.00 USD       | 10,000 each      | 2.00    | 100 🖂  |         | 05/18/2017      | 05/18/2017 |               |
| 4            | 0004                          | AA       | Confirmed        | Clean belmets         | 1.000 Activ unit             | 5,000.00 USD     | 1.000 Activ unit | 0.00    | 0 10   |         | 05/18/2017      | 05/18/2017 |               |
| 4.1          | 0004                          | AA       | Confirmed        | Clean heimets         | 10,000 each                  | 5,000.00 USD     | 10.000 each      | 0.50    | E 1    | 12      | a second second |            |               |

1.000 Activ unit

10.000 each

Net Value (Unconfirmed Items)

Net Value (Confirmed Items)

Net Value (Total of all Items)

0.00

1.00

1.000 Activ. unit 10,000 00 USD

10,000.00 USD

10.000 each

 $\overline{\nabla}$ 

05/18/2017 05/18/2017

00 USD

00 USD

20,100.00 USD

0

D.

## Step 1d. PO Acknowledgment

| Find Supplier >          | List of Supple               | is > Start Page > Let of Po           | rchase Orders > Display Purchase | Circler > Proces | s Purchase Ord | let .                               |                                              |                                                                            |                                                      |                                           |                         |                                             |                                                                         |                                |
|--------------------------|------------------------------|---------------------------------------|----------------------------------|------------------|----------------|-------------------------------------|----------------------------------------------|----------------------------------------------------------------------------|------------------------------------------------------|-------------------------------------------|-------------------------|---------------------------------------------|-------------------------------------------------------------------------|--------------------------------|
| Purchase Orde            | er: 4550000000               | 1                                     |                                  |                  |                |                                     |                                              |                                                                            |                                                      |                                           |                         |                                             |                                                                         |                                |
| DSend Se                 | ave Gancel I                 | Update Prices Display H               | istory   @ Print Download        |                  |                |                                     |                                              |                                                                            |                                                      |                                           |                         |                                             |                                                                         |                                |
| / Carmuni                | ication and Co               | aboration                             |                                  |                  |                |                                     |                                              |                                                                            |                                                      |                                           |                         |                                             |                                                                         |                                |
| 1                        |                              |                                       |                                  |                  |                |                                     | Attachment                                   |                                                                            |                                                      |                                           |                         |                                             |                                                                         |                                |
| \                        |                              |                                       |                                  |                  |                |                                     | d <sup>1</sup> Ans Atta                      |                                                                            |                                                      |                                           |                         |                                             |                                                                         |                                |
|                          |                              |                                       |                                  |                  |                |                                     | D No. Attach                                 | ments Available                                                            | 6                                                    |                                           |                         |                                             |                                                                         |                                |
|                          |                              |                                       |                                  |                  |                |                                     |                                              |                                                                            |                                                      |                                           |                         |                                             |                                                                         |                                |
| General In               | Information                  |                                       |                                  |                  |                |                                     |                                              |                                                                            |                                                      |                                           |                         |                                             |                                                                         |                                |
| 20023                    |                              |                                       |                                  |                  |                |                                     |                                              |                                                                            |                                                      | 42-02-02-02-00                            | 201                     |                                             |                                                                         |                                |
| Basic Data               | 63500 B                      |                                       | 0.000                            |                  |                |                                     |                                              |                                                                            |                                                      | Forms of Paymer<br>Payment in Days        |                         | Discourt                                    | + Lec (6).                                                              |                                |
| Purchase C               | Order ICI                    |                                       | 4550000600                       |                  |                |                                     |                                              |                                                                            |                                                      | 30                                        |                         | Discourt                                    | 0.01.36                                                                 |                                |
| Number:                  |                              |                                       | 1000001190                       |                  |                |                                     |                                              |                                                                            |                                                      | 125.11                                    |                         |                                             |                                                                         |                                |
| Name                     | · \                          |                                       | W37HES16C0324                    |                  |                |                                     |                                              |                                                                            |                                                      |                                           |                         |                                             |                                                                         |                                |
| Diate:                   |                              |                                       | 08/01/2016                       |                  |                |                                     |                                              |                                                                            |                                                      | Terms of Deliver                          |                         |                                             |                                                                         |                                |
| Status                   |                              | \                                     | In Process                       |                  |                |                                     |                                              |                                                                            |                                                      | Incoterm                                  | Y                       | Location                                    |                                                                         |                                |
| 0                        | ictume<br>Inder<br>Iportail  |                                       |                                  | -                |                | _                                   |                                              |                                                                            |                                                      |                                           |                         |                                             |                                                                         |                                |
| ttem Over                | rview                        |                                       |                                  |                  |                |                                     |                                              |                                                                            |                                                      |                                           |                         |                                             |                                                                         |                                |
| Confirm Al               |                              |                                       |                                  |                  |                |                                     |                                              |                                                                            |                                                      |                                           |                         |                                             |                                                                         |                                |
|                          | A Itertes 💁 Re               | ject All Items III Reset All          | tems                             |                  |                |                                     |                                              |                                                                            |                                                      |                                           |                         |                                             |                                                                         |                                |
| Number                   | A Items 🕵 Re                 | ject All Items   It' Reset All<br>SUN | dens.                            |                  |                | Sinha                               | Product S                                    | ort Text                                                                   | PO Quantity                                          | Purchase Order                            | Confirmed Qua           | Unit of Measure                             | Required on                                                             | Confirmed for                  |
| anasa                    |                              | - Contraction                         |                                  | 0                | 0              | Blatus<br>Confirmed                 |                                              | ort Text                                                                   | PO Guantity<br>4,000 each                            | Purchase Order.<br>4,000.00 USD           | Confirmed Qua           | Unit of Measure<br>each                     | Required on<br>Ob/19/2016                                               | Confirmed for<br>09/19/2016 @  |
| Number<br>10<br>20       | CLIN<br>0001<br>0002         | SUN<br>AA<br>AB                       | ACRN<br>AB<br>AB                 | 0                | 0              | Confirmed<br>Confirmed              | K                                            | tee Pads<br>bow Pads                                                       | 4,000 each<br>3,000 each                             | 4,000.00USD<br>1.500.00USD                | 4,900<br>3,000          | each<br>each                                | 09/19/2016<br>09/19/2016                                                | 09/19/2016 10<br>09/19/2016 10 |
| Number<br>10             | CLIN<br>0001                 | SUN                                   | ACRN AB                          |                  |                | Confirmed                           | K<br>E<br>H                                  | tos Pads<br>bow Pads<br>simet Covers                                       | 4,000 each<br>3,000 each<br>1,000 each               | 4,000.00.050                              | 4,000                   | each<br>each<br>each                        | 09/19/2016<br>09/19/2016<br>09/19/2016                                  | 09/19/2016 m                   |
| Number<br>10<br>20       | CLIN<br>0001<br>0002         | SUN<br>AA<br>AB                       | ACRN<br>AB<br>AB                 | 0                | 0              | Confirmed<br>Confirmed              | Net Value (I<br>Net Value (I<br>Net Value (I | tee Pads<br>bow Pads                                                       | 4,000 each<br>3,000 each<br>1,000 each<br>1,000 each | 4,000.00USD<br>1.500.00USD                | 4,900<br>3,000          | each<br>each<br>each<br>7,50                | 09/19/2016<br>09/19/2016                                                | 09/19/2016 10<br>09/19/2016 10 |
| Number<br>10<br>20<br>30 | CLIN<br>0001<br>0002         | SUN<br>AA<br>AB                       | ACRN<br>AB<br>AB                 | 0                | 0              | Confirmed<br>Confirmed              | Net Value (I<br>Net Value (I<br>Net Value (I | tee Pads<br>bow Pads<br>smet Covers<br>inconfirmed Iters<br>onfirmed Itens | 4,000 each<br>3,000 each<br>1,000 each<br>1,000 each | 4,000.00USD<br>1.500.00USD                | 4,900<br>3,000          | each<br>each<br>each<br>7,50                | 09/19/2016<br>09/19/2016<br>09/19/2016<br>0.00USD<br>0.00USD            | 09/19/2016 10<br>09/19/2016 10 |
| Number<br>10<br>20<br>30 | CLIN<br>0001<br>0002<br>0003 | SUN<br>AA<br>AB                       | ACRN<br>AB<br>AB                 | 0                | 0              | Confirmed<br>Confirmed              | Net Value (I<br>Net Value (I<br>Net Value (I | tee Pads<br>bow Pads<br>smet Covers<br>inconfirmed Iters<br>onfirmed Itens | 4,000 each<br>3,000 each<br>1,000 each<br>1,000 each | 4,000.00USD<br>1.500.00USD                | 4.000<br>3.000<br>1,000 | each<br>each<br>each<br>7,50                | 09/19/2016<br>09/19/2016<br>09/19/2016<br>0.00USD<br>0.00USD            | 09/19/2016 10<br>09/19/2016 10 |
| Number<br>10<br>20<br>30 | CLIN<br>0001<br>0002<br>0003 | SLIN<br>AA<br>AB<br>AC                | ACRN<br>AB<br>AB<br>AB           | ©<br>©<br>Street | 0              | Confirmed<br>Confirmed<br>Confirmed | Net Value (<br>Net Value (<br>Net Value (    | tee Pads<br>bow Pads<br>smet Covers<br>inconfirmed Iters<br>onfirmed Itens | 4,000 each<br>3,000 each<br>1,000 each<br>16)<br>3   | 4,000,00USD<br>1,500,00USD<br>2,000,00USD | 4.000<br>3.000<br>1,000 | each<br>each<br>each<br>7,500<br>1<br>7,500 | 09/19/2016<br>09/19/2016<br>09/19/2016<br>0.00USD<br>0.00USD<br>0.00USD | 09/19/2016 10<br>09/19/2016 10 |

# Steps to Create Confirmation and Invoice when the CLIN has the Service box checked.

Note: for Goods, go to slide # 28 to Create ASN and Invoice

### Step 2a. Create Confirmation for Quantity or Amount

|                               |                                                                               | 4700000<br>ate Conf |                                | Display Hist                                  | lory    Display Document I                                            | a suc                                                       | cessful p                                                                | osting.                                                     |                                               |                     |                  |       |                                                       |                                                     |
|-------------------------------|-------------------------------------------------------------------------------|---------------------|--------------------------------|-----------------------------------------------|-----------------------------------------------------------------------|-------------------------------------------------------------|--------------------------------------------------------------------------|-------------------------------------------------------------|-----------------------------------------------|---------------------|------------------|-------|-------------------------------------------------------|-----------------------------------------------------|
| Com                           | munica                                                                        | ition a             | d Colla                        | boration                                      |                                                                       | NOTE:                                                       | Yellow war                                                               | ning messa                                                  | ages c                                        | an b                | be igi           | nore  | ed.                                                   |                                                     |
| Gen                           | eral Info                                                                     | ormation            |                                |                                               |                                                                       |                                                             |                                                                          |                                                             |                                               |                     |                  |       |                                                       | 10                                                  |
| Basic                         | Deta                                                                          |                     |                                |                                               |                                                                       |                                                             |                                                                          |                                                             | Terms of Pa                                   | syment              |                  |       |                                                       |                                                     |
| Purch                         | use Ord                                                                       | fer ID:             |                                |                                               | 4700000035                                                            |                                                             |                                                                          |                                                             | Payment in                                    | Days                |                  | Di    | scount in %                                           |                                                     |
| Numb                          |                                                                               |                     |                                |                                               |                                                                       |                                                             |                                                                          |                                                             | 30                                            |                     |                  | Heat  |                                                       |                                                     |
| 12011-03                      |                                                                               |                     |                                |                                               | 1000001030                                                            |                                                             |                                                                          |                                                             |                                               |                     |                  |       |                                                       |                                                     |
| Name                          | E                                                                             |                     |                                |                                               | W9124C17C0043                                                         |                                                             |                                                                          |                                                             |                                               |                     |                  |       |                                                       |                                                     |
| Date                          |                                                                               |                     |                                |                                               | 05/18/2017                                                            |                                                             |                                                                          |                                                             | Terms of De                                   | livery              |                  |       |                                                       |                                                     |
| Statu                         | 8.1                                                                           |                     |                                |                                               | Confirmed                                                             |                                                             |                                                                          |                                                             |                                               |                     |                  |       | 000000                                                |                                                     |
| Fallo                         | Pursh                                                                         | cument:             |                                | nation Good                                   | 3                                                                     | - •                                                         |                                                                          |                                                             | Incolerm                                      |                     |                  | Lo    | cation                                                |                                                     |
| Follo                         | Ŧ                                                                             |                     | -8                             |                                               | 3                                                                     |                                                             |                                                                          |                                                             | Incolerm.                                     |                     |                  | Lo    | cation                                                |                                                     |
| H                             | Pursh                                                                         | nse<br>e            | -8                             |                                               | 3                                                                     |                                                             |                                                                          |                                                             | Incolerm                                      |                     |                  | Lo    | cation                                                |                                                     |
| ie                            | Purshu<br>Orde<br>Raspo                                                       | nse<br>e            | Confer                         |                                               | 3                                                                     |                                                             |                                                                          |                                                             | Incolerm                                      |                     |                  | Lo    | cation                                                | 1                                                   |
| Item                          | Overvie<br>nd All                                                             | ew<br>PCollag       | Confer                         |                                               | 3                                                                     | PO Quantity                                                 | Purchase Order V                                                         | Confirmed Qu.                                               | Price                                         |                     | Goods or         |       |                                                       | Confirmed                                           |
| Item                          | Overvie<br>nd All                                                             | ew<br>PCollag       | Confer                         | mution Good                                   | 3 4<br>Necept Invoice                                                 | PO Guantity<br>4,000 each                                   | Purchase Order V<br>4.000 00 USD                                         | Confirmed Qu.<br>4,000 each                                 |                                               | 1                   | Goods or         |       | Required on<br>05/18/2017                             |                                                     |
| is<br>tterm<br>+ Expan<br>Num | Purshu<br>Orde<br>Raspo<br>Overvie<br>nd All                                  | ew<br>PCollag       | Confer                         | Status                                        | 3 4<br>Necept Invoice                                                 |                                                             |                                                                          | III CARE AND INCOME.                                        | Price                                         |                     |                  | Serv  | Required on                                           | Confirmed                                           |
| in                            | Overvie<br>Overvie<br>Overvie<br>OLIN<br>0001                                 | ew<br>PCollag       | Confer<br>ose All<br>AC        | Status<br>Confirmed                           | 3 4<br>Necept Invoice<br>Short Tex<br>Knee Pada                       | 4,000 each                                                  | 4,000.00 USD                                                             | 4,000 each                                                  | Price<br>1.00                                 | 1                   | E.               | Serv  | Required on<br>05/18/2017                             | Confirmed<br>05/18/2017                             |
| le                            | Overvie<br>CLIN<br>0001<br>0002                                               | ew<br>PCollag       | Confer<br>ose All<br>AA<br>AA  | Status<br>Confirmed<br>Confirmed              | Short Tex<br>Knee Pade<br>Elbow Pade                                  | 4,000 each<br>3,000 each                                    | 4,000 00 USD<br>900 00 USD                                               | 4,000 each<br>3,000 each                                    | Price<br>1.00<br>3.00<br>2.00                 | 1<br>10             | R                | Serv. | Required on<br>05/18/2017<br>05/18/2017               | Confirmed<br>05/18/2017<br>05/18/2017               |
| le                            | Overvie<br>nd All<br>CLIN<br>0001<br>0002<br>0003                             | ew<br>PCollag       | Confer<br>AA<br>AA<br>AA       | Status<br>Confirmed<br>Confirmed<br>Confirmed | Short Tex<br>Knee Path<br>Ebow Path<br>Haimet Cover                   | 4,000 each<br>3,000 each<br>10,000 each                     | 4,000.00 USD<br>900.00 USD<br>200.00 USD                                 | 4,000 each<br>3,000 each<br>10,000 each                     | Price<br>1.00<br>3.00<br>2.00                 | 1<br>10<br>100      | 2<br>2<br>2<br>2 | Serv  | Required on<br>05/18/2017<br>05/18/2017<br>05/18/2017 | Confirmed<br>05/18/2017<br>05/18/2017<br>05/18/2017 |
| ie                            | Overvie<br>Raspo<br>Overvie<br>nd All<br>CLIN<br>0001<br>0002<br>0003<br>0004 | ew<br>PCollag       | Confer<br>AA<br>AA<br>AA<br>AA | Statua<br>Confirmed<br>Confirmed<br>Confirmed | Short Tex<br>Knes Pada<br>Elbow Pada<br>Haimet Cover<br>Clean helmets | 4,000 each<br>3,000 each<br>10,000 each<br>1,000 Activ unit | 4,000 00 USD<br>900.00 USD<br>200.00 USD<br>6,000.00 USD<br>6,000.00 USD | 4,000 each<br>3,000 each<br>10,000 each<br>1,000 Activ unit | Price<br>1.00<br>3.00<br>2.00<br>0.00<br>0.50 | 1<br>10<br>100<br>0 | N D R            | Serv  | Required on<br>05/18/2017<br>05/18/2017<br>05/18/2017 | Confirmed<br>05/18/2017<br>05/18/2017<br>05/18/2017 |

**2a**. Next step, select "**Create Confirmation**". This action creates a document similar to WAWF Receiving Report.

## Step 2b. Create Confirmation for Quantity or Amount

|                                                                                   | and the second determined | Pol - Sectores | Print Download  | 52           |              |                                |                |            |                  |             |           |      |            |
|-----------------------------------------------------------------------------------|---------------------------|----------------|-----------------|--------------|--------------|--------------------------------|----------------|------------|------------------|-------------|-----------|------|------------|
| Communicat                                                                        | ion and Coll              | aborati        | on'             |              |              |                                |                |            |                  |             |           |      |            |
| General Info                                                                      | mation                    |                |                 |              |              |                                |                |            |                  |             |           |      | 8          |
| Basic Data                                                                        |                           |                |                 |              |              |                                | Service In     | formation  |                  |             |           |      |            |
| Confirmation                                                                      |                           |                | 14              | 4000002361   |              |                                | Service A      | pent Name  |                  |             |           |      | 1          |
| Name                                                                              |                           |                | 1               | N9124C17C0   | 043          |                                | Service Lo     | cation     |                  |             |           |      |            |
| Date:                                                                             |                           |                | 1               | 05/18/2017   |              |                                |                |            |                  |             |           |      |            |
| Purchase Order                                                                    | No.                       |                |                 | 4700000035   |              |                                |                |            |                  |             |           |      |            |
| Status                                                                            |                           |                |                 | Created      |              |                                |                |            |                  |             |           |      |            |
|                                                                                   |                           |                |                 |              |              | 6                              |                |            |                  |             |           |      |            |
| Period of Perfor                                                                  |                           | iate           |                 |              |              | 1                              | Period of F    | Performanc | e to Date        |             |           |      | <i>a</i>   |
| intern cornerin                                                                   | Collapse Al               | I I Sel        | oct All Desilor | ct.All   @Po | opose Outsta | iding Quantities Up            | date Prices    |            |                  |             |           |      |            |
| + Expand At +                                                                     |                           | AC.            | Status          | Product T    | Line Type    | Description                    | Quantity       | Unit o     | Quantity Ordered | Open        | Net Value |      | Item Sele. |
| + Expand All +                                                                    | LIN SLIN                  |                | In Process      |              |              | Clean heimets                  |                |            |                  |             | 0.00 USD  | T    |            |
| Nu C                                                                              | LIN SLIN                  | AA .           |                 | Service      | Standar      | Clean heimets                  | 0              | each       | 10,000 each      | 10,000 each | 0.00 USD  | 8    |            |
| • Expand A8 +<br>Nu. Ci<br>• 1 00<br>1. 1.1 00                                    | 104<br>104                | AA             | In Process      |              |              |                                |                |            | 10.000           | 10.000      | 0.00USD   | 1    |            |
| Nu         C           1         00           1         00           2         00 | 104<br>104<br>105         | AA<br>AB       | In Process      |              | -            | Paint helmets                  |                |            | 10 000 each      | 10,000 each | 0.00 08D  |      |            |
| Nu C<br>Nu C<br>1 00<br>1. 1 1 00<br>2 00                                         | 104<br>104                | AA             |                 |              | Standard     | Paint helmets<br>Paint helmets | 0              | each       |                  |             |           | - 14 |            |
| Expand A8 +                                                                       | 104<br>104<br>105         | AA<br>AB       | In Process      |              | Standard     |                                | 0<br>Net Value |            |                  |             | 0.00 USD  |      |            |
| Expand A8 +                                                                       | 104<br>104                | AA             |                 |              |              | - Mant helmets                 |                |            | 10.000 each      | 10,000 each | 0.00 USD  | 10   |            |

## Step 2c/d. Confirmation for Quantity or Amount

| upp   | iller S   | elf-Se    | rvices   |         | Home   Fin       | d   Help   FAG | I Log off       |                     | 50           | 10         | Francis          |             |           |          | SAL       |
|-------|-----------|-----------|----------|---------|------------------|----------------|-----------------|---------------------|--------------|------------|------------------|-------------|-----------|----------|-----------|
| 11 50 | dibyen >  | List of S | oppliers | > Start | Page > List of I | Purchase Onti  | es > Dioptay Pr | enthase Order > Pro | cess Confirm | ation      |                  |             |           |          |           |
| Cont  | htm 🗧     | 2         | d.)      | 11      | Print Downloa    | d)             |                 |                     |              |            |                  |             |           |          |           |
| C     | ommun     | ication a | nu Coll  | aborati | ion              |                |                 |                     |              |            |                  |             |           |          | 1         |
| G     | oneral I  | nformati  | lon .    |         |                  |                |                 |                     |              |            |                  |             |           |          |           |
| Bes   | ic Deta   |           |          |         |                  |                |                 |                     | Service in   | formation  | 17               |             |           |          |           |
| Çon   | fimatio   | n         |          |         | 9                | 4000002361     |                 |                     | Service Ap   | ent Name   |                  |             |           |          |           |
| Nan   | ne:       |           |          |         | 1                | N9124C17C0     | 043             |                     | Service Lo   | notes:     |                  |             |           |          |           |
| Date  |           |           |          |         | 1                | 06/18/2017     |                 |                     |              |            |                  |             |           |          |           |
|       |           | rder No.  |          |         | 1                | 4700000035     |                 |                     |              |            |                  |             |           |          |           |
| Stat  | lus:      |           |          |         |                  | Created        |                 |                     |              |            |                  |             |           |          |           |
|       |           |           |          |         |                  |                |                 | 4                   |              |            |                  |             |           |          |           |
| Pa    | riod of F | ·erformat | ice from | Date    |                  | Period of Peri | ormance to Del  |                     |              |            |                  |             |           |          |           |
|       |           | 04        | 401/201  | 1 10    |                  |                | 04/30/2017      | 1                   |              |            |                  |             |           |          |           |
|       |           |           |          |         |                  |                |                 |                     |              |            |                  |             |           |          | 1         |
| Penc  | nt of Pe  | formanc   | e from D | pla     |                  |                |                 |                     | Period of I  | entamano   | et to Date       |             |           |          |           |
|       |           |           |          |         | 04/01/2          | 017            |                 |                     |              |            |                  | 64/30/2017  |           |          |           |
| h     | em Ove    | rview     |          |         |                  |                |                 |                     | (            | <b>2c.</b> |                  |             |           |          |           |
| 4 Er  | quand A   | t +t Col  | tapse Al | Se      | ect Al Desele    | ct All   SPr   | opose Outstan   | sing Quantities Up  | date Prices  |            |                  |             |           |          |           |
|       | Nu        | CLIN      | SLIN     | AC.     | Statue           | Product T      | Line Type       | Description         | Quantity     | Unit a     | Quantity Ordered | Open        | Net Value |          | item Sele |
| •     | 1         | 0004      |          | AA      | In Process       |                | common.         | Clean heimets       | 04161604     |            |                  |             | 0.00 USD  | <b>T</b> | R         |
| 4     | 9.9       | 0004      |          | AA.     | In Process       | Service        | Standard        | Clean heimets       | 10.000       | oach       | 10.000 each      | 10,000 each | 0.00 USD  | 1        | P         |
| •     | 2         | 0005      |          | AB      | In Process       | -              |                 | Paint helmets       | 10.000       | 0.942      | 10.000           | 100000      | 0.00 USD  | 1        | R         |
| 5.    | 2.1       | 0005      |          | AB      | In Process       | Service        | Standard        | Paint helmots       | 10.000       | each:      | 10.000 each      | 10.000 each | 0.00 USD  |          | 12        |

### 2c. Enter Quantity provided

If CLIN unit of measure is "**Activ.unit**" (or Job or LOT), enter <u>dollar value</u> of service performed in quantity field. If CLIN unit of measure is "**Months, Hours, etc.**", enter <u>quantity</u> of service performed in quantity field.

2d. Verify entries for all CLINs, and select "Confirm" to send the confirmation to acceptor.

### NOTES:

- Do **<u>NOT</u>** change the defaulted 40000\* number in the "Confirmation" field.
- Common error is to enter "1" for quantity when unit is "Activ.unit" (or Job or LOT). This is a Confirmation of only \$1.00.
- If you select "SAVE", confirmation is **NOT** sent to acceptor, but saved in SUS for later submission or cancellation.
- Acceptor will be notified via email the following morning.
- If you are required to send attachments, you must send an email with attachments directly to acceptor listed on contract.

### Step 3a. Create E-Invoice

| nfirmation: 40                                    | 000023                          |                                |                           |                                                    | Print Download                    | )                          |                                                          |                   |                        | ul postin                       | •                  |                                                          |       | - |
|---------------------------------------------------|---------------------------------|--------------------------------|---------------------------|----------------------------------------------------|-----------------------------------|----------------------------|----------------------------------------------------------|-------------------|------------------------|---------------------------------|--------------------|----------------------------------------------------------|-------|---|
| Commu                                             | ation an                        | d Collabo                      | ration                    |                                                    |                                   |                            |                                                          | NOT               | E: Yellow              | warning me                      | essages c          | an be igno                                               | ored. |   |
| General Inf                                       | orteatio                        | in.                            |                           |                                                    |                                   |                            |                                                          |                   |                        |                                 |                    |                                                          | -     |   |
| Basic Data                                        |                                 | NS 8 1                         |                           |                                                    |                                   |                            |                                                          | ervice Informatic | 08                     |                                 |                    |                                                          |       |   |
| Confirmation                                      |                                 |                                |                           | 40000                                              | 02361                             |                            |                                                          | ervice Agent Nam  |                        |                                 |                    |                                                          |       |   |
| Name:                                             |                                 |                                |                           |                                                    | 4C17C0043                         |                            | S                                                        | ervice Location   |                        | 01APR20                         | 17-30APR2017       |                                                          |       |   |
| Date                                              |                                 |                                |                           | 05/18/                                             | 2017                              |                            |                                                          |                   |                        |                                 |                    |                                                          |       |   |
| Purchase Ord                                      | er No.:                         |                                |                           | 47000                                              | 00035                             |                            |                                                          |                   |                        |                                 |                    |                                                          |       |   |
| Status:                                           |                                 |                                |                           | Accep                                              | ted by Customer                   |                            |                                                          |                   |                        |                                 |                    |                                                          |       |   |
| Period of Per<br>04/01/2017                       | formane                         | e from Dat                     | • \                       | Perior<br>04/30                                    | d of Performance<br>/2017         | to Date                    | 45                                                       |                   |                        |                                 |                    |                                                          |       |   |
| 04/01/2017                                        |                                 |                                |                           | 04/30                                              | /2017                             |                            | ce"                                                      |                   |                        |                                 |                    |                                                          | 0     |   |
| 04/01/2017<br><b>3a.</b> N                        |                                 | t stej                         |                           | 04/30                                              |                                   | e Invoid                   | •<br>Ce"                                                 |                   | Quantity               | Quantity Ordered                | Open               | Net Value                                                |       |   |
| 04/01/2017<br><b>3a.</b> N                        | lext                            | t stej<br>N SLIN               | p, se                     | elect "                                            | Create                            | e Invoid                   |                                                          | ets               | Quantity               | Quantity Ordered                | Open               | Net Value<br>500.00 USD                                  |       |   |
| 04/01/2017<br><b>3a.</b> N                        |                                 | t <mark>ste</mark> j<br>N slin | D, Se                     | elect "<br>Status                                  | Create                            | e Invoid                   | Description                                              | 1.7.              | Quantity<br>1.000 each | Quantity Ordered<br>10,000 each | Open<br>9,000 each |                                                          |       |   |
| 04/01/2017<br>3a. N<br>Number<br>1<br>L. 1.1<br>2 | lext<br>or CLIP<br>000-<br>000- | t Stej<br>N SLIN<br>4<br>5     | D, Se<br>ACRN<br>AA<br>AB | 04/30<br>elect "<br>Status<br>Accepted             | Create                            | Line Type                  | Description<br>Clean helm                                | ets               |                        |                                 |                    | 500.00 USD                                               |       |   |
| 04/01/2017<br>3a. N<br>Number<br>1<br>L. 1.1      |                                 | t Stej<br>N SLIN<br>4<br>5     | D, Se<br>ACRN<br>AA       | 04/30<br>elect "<br>Status<br>Accepted<br>Accepted | Create                            | Line Type                  | Description<br>Clean helmo<br>Clean helmo<br>Paint helmo | ets<br>ts         |                        |                                 |                    | 500 00 USD<br>500 00 USD                                 |       |   |
| 04/01/2017<br>3a. N<br>Number<br>1<br>L. 1.1<br>2 | lext<br>or CLIP<br>000-<br>000- | t Stej<br>N SLIN<br>4<br>5     | D, Se<br>ACRN<br>AA<br>AB | o4/30<br>elect "<br>Status<br>Accepted<br>Accepted | Create<br>Product Type<br>Service | Line Type<br>Standard Line | Description<br>Clean helme<br>Paint helme<br>Paint helme | ets<br>ts         | 1,000 each             | 10,000 each                     | 9,000 each         | 500.00 USD<br>500.00 USD<br>1,000.00 USD<br>1,000.00 USD | 0     |   |

If invoice is incorrect, select "**Cancel**" before sending invoice, then go back and "**Cancel Confirmation**". Create a new Confirmation for the corrected quantity delivered, then submit a matching invoice. NOTE: the COR might need to reject the receiving report before you can re-submit if you do not have enough open. Once the COR rejects the receiving report, the funds will return for availability.

## Step 3b. Create E-Invoice

| Send Sa                                                     |                               |           | Update Pr  | ices   @P                                                                                                    | int Download                                                    |                                         |                                                                                        |                                                                          |                     |                                 |                                 | U                            |                                                                                                 | d seque                                                         |          |           |
|-------------------------------------------------------------|-------------------------------|-----------|------------|----------------------------------------------------------------------------------------------------|-----------------------------------------------------------------|-----------------------------------------|----------------------------------------------------------------------------------------|--------------------------------------------------------------------------|---------------------|---------------------------------|---------------------------------|------------------------------|-------------------------------------------------------------------------------------------------|-----------------------------------------------------------------|----------|-----------|
| Communi                                                     | ication                       | and Colla | boration   |                                                                                                    |                                                                 |                                         | /                                                                                      | N                                                                        | um                  | ber is                          | ass                             | sigr                         | ned to                                                                                          | the inv                                                         | OICE     | <b>).</b> |
| General Ir                                                  | nformat                       | tion      |            |                                                                                                    |                                                                 |                                         |                                                                                        |                                                                          |                     | • • • •                         |                                 |                              |                                                                                                 |                                                                 |          |           |
| Basic Data                                                  |                               |           |            |                                                                                                    | -                                                               |                                         |                                                                                        |                                                                          |                     |                                 |                                 | -                            | -                                                                                               | defaulte                                                        |          | -         |
| Number:                                                     |                               |           |            | 500000                                                                                                    | 0941 INV-6734                                                   | 435                                     |                                                                                        |                                                                          |                     |                                 |                                 |                              |                                                                                                 | referenc                                                        |          |           |
| Name                                                        |                               |           |            | a second second s | C17C0043                                                        |                                         |                                                                                        | he                                                                       | elp yo              | ou reco                         | gnize                           | e you                        | ur payme                                                                                        | ent. The N                                                      | lumb     | oer w     |
| Date:                                                       |                               |           |            | 05/18/2                                                                                                    |                                                                 |                                         |                                                                                        | on                                                                       | the                 | payme                           | ent ad                          | lden                         | da recor                                                                                        | d. Numbe                                                        | er mu    | ist be    |
| External Ref                                                | ference                       | No.       |            | 470000                                                                                                    | 0035                                                            |                                         |                                                                                        |                                                                          |                     |                                 |                                 |                              |                                                                                                 | h your 5 d                                                      |          |           |
| Status                                                      |                               |           |            | in Proc                                                                                                    | 055                                                             |                                         |                                                                                        |                                                                          |                     | code.                           | 33-0                            |                              |                                                                                                 | ,                                                               |          |           |
| Unplanned D                                                 | Deli-mer                      | Coste     |            |                                                                                                    |                                                                 | 0.00 USC                                |                                                                                        | 0/                                                                       | (OL                 |                                 |                                 |                              |                                                                                                 |                                                                 | _        |           |
|                                                             |                               |           |            |                                                                                                    |                                                                 | 0.00                                    | 4.                                                                                     |                                                                          |                     |                                 |                                 |                              |                                                                                                 |                                                                 |          |           |
| Purchasion V                                                | /endor                        |           |            | in                                                                                                    | vocino Party                                                    | 0.00                                    |                                                                                        | of Parforman                                                             | nce from            | Date                            |                                 | Period of                    | Performance to [                                                                                | late                                                            | đ        |           |
| Purchasing V<br>1NEB0                                       | /endor                        |           |            |                                                                                                    | voicing Party<br>VEB0                                           | 0.00                                    |                                                                                        | of Performan<br>2017                                                     | nce from            | Date                            |                                 | Period of<br>34/30/20        | Performance to [                                                                                | Jate                                                            | 4        |           |
| 100000000000000000000000000000000000000                     |                               |           |            |                                                                                                    |                                                                 | 0.00                                    | Period                                                                                 | Contraction of the second                                                | nce from            | Date                            |                                 |                              |                                                                                                 | 10110                                                           | 8<br>5 × |           |
| 1NEB0<br>Item Over                                          |                               | SLIN      | ACRN       |                                                                                                    |                                                                 | Quantity                                | Period                                                                                 | Contraction of the second                                                | nce from            | Date                            |                                 | 4/30/20                      | 17                                                                                              | 10110                                                           |          |           |
| 1NEB0<br>Item Over<br>Number C                              | rview                         | SLIN      | ACRN       | 1                                                                                                    | VEB0                                                            |                                         | Period<br>04/01/                                                                       | 2017                                                                     |                     |                                 | 0<br>Price / Pr                 | 4/30/20                      | 17                                                                                              |                                                                 |          |           |
| Number 0                                                    | rview<br>CLIN                 | SLIN      | 1.1991.002 | 1                                                                                                    | VEB0<br>Description                                             | Quantity                                | Penod<br>04/01/<br>Unit of Mes<br>Activ unit<br>Activ unit                             | 2017<br>Net Value<br>500.00<br>1,000.00                                  | USD                 | Tax                             | 0<br>Price / Pr<br>0.50         | 14/30/20                     | 17<br>External Refe<br>470000035<br>470000035                                                   | Purchase Ord<br>0000000010<br>000000040                         | 5.80     |           |
| 1NEB0<br>Item Over<br>Number C<br>10 0                      | CLIN<br>0004                  | SLIN      | AA         | 1                                                                                                    | VEB0<br>Description<br>Clean helmets                            | Quantity<br>1.000                       | Penod<br>04/01/<br>Unit of Mes<br>Activ unit<br>Activ unit<br>Net Vi                   | 2017<br>Net Value<br>500 00<br>1,000 00<br>alue<br>anned Delivery        | USD<br>USD          | Tax<br>Tax Exemy+               | 0<br>Price / Pr<br>0.50         | 04/30/20<br>nice Per<br>1 EA | 17<br>External Refe<br>470000035                                                                | Purchase Ord.<br>0000000010<br>000000040<br>SD<br>SD<br>SD      | 5 × )    |           |
| 1NEB0<br>Item Over<br>Number C<br>10 0                      | cview<br>CLIN<br>0004<br>0005 |           | AA         | 1                                                                                                    | VEB0<br>Description<br>Clean helmets                            | Quantity<br>1.000                       | Period<br>04/01/<br>Unit of Mea<br>Activ unit<br>Activ unit<br>Net Vi<br>Unplai<br>Tax | 2017<br>Net Value<br>500 00<br>1,000 00<br>alue<br>anned Delivery        | USD<br>USD          | Tax<br>Tax Exemy+               | 0<br>Price / Pr<br>0.50         | 04/30/20<br>nice Per<br>1 EA | 17<br>External Refe.<br>4700000035<br>4700000035<br>1.500.00 U<br>0.00 U<br>0.00 U<br>0.00 U    | Purchase Ord.<br>000000010<br>000000040<br>SD<br>SD<br>SD<br>SD | 5 × )    |           |
| INEBO<br>Item Over<br>Number C<br>10 0<br>20 0              | tview<br>CLIN<br>2004<br>2005 |           | AA<br>AB   | 1                                                                                                    | VEB0<br>Description<br>Clean helmets                            | Quantity<br>1.000                       | Penod<br>04/01/<br>Activ unit<br>Activ unit<br>Net Vi<br>Unplai<br>Tax<br>Gross        | 2017<br>Net Value<br>500 00<br>1,000 00<br>alue<br>med Delivery<br>Price | USD<br>USD          | Tax<br>Tax Exemy+<br>Tax Exemy+ | 0<br>Price / Pr<br>0.50         | 04/30/20<br>nice Per<br>1 EA | 17<br>External Refe.<br>4700000035<br>4700000035<br>1.500.00 U<br>0.00 U<br>0.00 U<br>0.00 U    | Purchase Ord.<br>000000010<br>000000040<br>SD<br>SD<br>SD<br>SD | 8        |           |
| INEBO<br>Rem Over<br>Number C<br>10 0<br>20 0<br>Partner In | tview<br>CLIN<br>0004<br>0005 | lion      | AA<br>AB   | Product                                                                                                    | VEB0<br>Description<br>Clean helmets<br>Paint helmets<br>Street | Quantity<br>1.000<br>1.000<br>House Num | Penod<br>04/01/<br>Activ unit<br>Activ unit<br>Net Vi<br>Unplai<br>Tax<br>Gross        | 2017<br>Net Value<br>500 00<br>1,000.00<br>alue<br>med Delivery<br>Price | USD<br>USD<br>Costs | Tax<br>Tax Exemy+<br>Tax Exemy+ | 0<br>Price ( Pr<br>0.50<br>1.00 | 04/30/20<br>nice Per<br>1 EA | 17<br>External Refe<br>4700000035<br>4700000035<br>1.500.00 U<br>0.00 U<br>0.00 U<br>1.500.00 U | Purchase Ord<br>000000010<br>0000000040<br>SD<br>SD<br>SD<br>SD | 8        |           |

### Step 3c. Create E-Invoice

|                                         | Save X                        | A ALONG ALONG A | e-construction | COSIDE FILEBOLI |                           |          |                |                                               |                             |                           |           |                                     |                                         |                      |      |
|-----------------------------------------|-------------------------------|-----------------|----------------|-----------------|---------------------------|----------|----------------|-----------------------------------------------|-----------------------------|---------------------------|-----------|-------------------------------------|-----------------------------------------|----------------------|------|
| Comm                                    | numeation                     | and Colli       | aboration      |                 |                           |          |                |                                               |                             |                           |           |                                     |                                         |                      |      |
| Gener                                   | al Informa                    | ition           |                |                 |                           |          |                |                                               |                             |                           |           |                                     |                                         |                      | 15 1 |
| Basic D                                 | ata                           |                 |                |                 |                           |          |                |                                               |                             | Terms o                   | f Payme   | nt                                  |                                         |                      | _    |
| Number:                                 |                               |                 |                | INV-67          | 3435                      |          |                |                                               |                             | Paymer                    | nt in Day | 6                                   | Descount                                | n %                  |      |
| Name:                                   |                               |                 |                | W9124           | C17C0043                  | 30       | . When G       | ross Pri                                      | ce                          | is verif                  | ied.      | sele                                | ct " <b>Send</b>                        | " to send            | ł    |
| Date:                                   |                               |                 |                | 05/18/3         | 2017                      |          |                |                                               |                             |                           |           |                                     |                                         |                      | ^    |
| External                                | Reference                     | No.:            |                | 470000          | 00035                     | the      | e docume       |                                               | AS                          | for pa                    | yme       | nt.                                 |                                         |                      |      |
| Status:                                 |                               |                 |                | in Proc         | 055                       |          |                |                                               |                             |                           |           |                                     |                                         |                      |      |
|                                         |                               |                 |                |                 |                           | NO       | TE If "SAV     | F" docur                                      | nen                         | t is <b>NO</b>            | T ser     | nt to E                             | <b>DFAS</b> , but                       | saved in             |      |
| 10 C 10                                 | 1.00                          | 100             |                |                 |                           |          |                |                                               |                             |                           |           |                                     |                                         |                      |      |
| Unplann                                 | ed Delivery                   | Costs:          |                |                 |                           |          | JS for later   |                                               |                             |                           |           |                                     | _,                                      |                      |      |
| Unplann                                 | ed Delivery                   | / Costs:        |                |                 |                           |          |                |                                               |                             |                           |           |                                     |                                         |                      |      |
| Unplann                                 | ed Delivery                   | y Costs:        |                |                 |                           |          |                |                                               |                             |                           |           |                                     |                                         |                      |      |
|                                         | ed Delivery                   | y Costs         |                | i               | woicing Party             |          | JS for later s |                                               | <mark>on o</mark>           | <mark>r cance</mark>      | Ilatio    | n.                                  | Performance to 0                        |                      | .6   |
|                                         |                               | y Costs         |                |                 | woicing Party             |          | JS for later s | submissic                                     | <mark>on o</mark>           | <mark>r cance</mark>      | Ilatio    | n.                                  | Performance to D                        |                      | 4    |
| Purchasir<br>INEB0                      |                               | y Costs         |                |                 | Contraction of the second |          | JS for later s | submissic                                     | <mark>on o</mark>           | <mark>r cance</mark>      | Ilatio    | N.<br>Period of                     | Performance to D                        | Jate                 | •    |
| Purchasir                               | ng Vendor                     | SLIN            | ACRN           |                 | Contraction of the second |          | JS for later s | submissic                                     | on o                        | <mark>r cance</mark>      | Ilatio    | <b>N.</b><br>Period of<br>04/30/201 | Performance to D                        | Jate                 |      |
| Purchasir<br>INEB0                      | ng Vendor<br>Overview         |                 | ACRN           | 1               | NEBO                      | SU       | JS for later s | of Performance<br>2017<br>Not Value           | <mark>on o</mark><br>from D | o <mark>r cance</mark>    | Ilatio    | <b>N.</b><br>Period of<br>04/30/201 | Performance to D                        | late                 |      |
| <sup>J</sup> urchasir<br>NEB0<br>Item C | ng Vendor<br>Overview<br>CLIN |                 | 2-2611022      | 1               | NEB0<br>Description       | Guantity | Unit of Mea.   | of Performance<br>2017<br>Net Value<br>500.00 | on o<br>from 0<br>USD       | nate<br>Tax<br>Tax Exempt | Price / I | Period of<br>04/30/201<br>Price Per | Performance to 0<br>17<br>External Refe | Date<br>Purchase Ord |      |

### NOTE:

Do <u>NOT</u> change Quantity or Net Value on invoice since it <u>must</u> match Confirmation for payment certification. Do <u>NOT</u> enter "Unplanned Delivery Costs" since delivery costs must have a separate funded CLIN. Scroll down to enter payment terms for discounts offered if included on awarded contract.

If Quantity or Net Value is incorrect, "Cancel" and do not send invoice. Go back to "**Cancel Confirmation**" and notify Acceptor to reject.

Must "Create Confirmation" again for the corrected quantity delivered, then submit a matching invoice.

### Step 3d. Create E-Invoice

| Supplier Self-Services                   | Home   Find   Help (FAQ   Log off                         | Verify message shown at the top of page              |           |
|------------------------------------------|-----------------------------------------------------------|------------------------------------------------------|-----------|
| Find Supplier > List of Suppliers > Star | Page > List of Purchase Orders > Display Purchase Order > | worny mossage shown at the top of page               |           |
| Info: Your changes have been add         | opted successfully                                        | indicates a successful posting.                      |           |
| Display Invoice: 5000000941              | -                                                         |                                                      |           |
|                                          | emo   Display Document Flow   Display Document Flow       | <b>Note:</b> Yellow warning message can be ignored.  |           |
| Communication and Collaborat             | Son                                                       |                                                      |           |
|                                          |                                                           |                                                      |           |
| General Information                      |                                                           | 二、二、二、二、二、二、二、二、二、二、二、二、二、二、二、二、二、二、二、               |           |
| Basic Data                               |                                                           | Terms of Payment                                     |           |
| Number                                   | INV-673435                                                | Verify message shown at the top of page              | indicates |
| Name:                                    | W9124C17C0043                                             | a successful posting.                                |           |
| Date                                     | 05/18/2017                                                | a successiui posiing.                                |           |
| External Reference No.                   | 4700000035                                                | 0                                                    |           |
| Status:                                  | Document Sent                                             | <b>NOTE:</b> Yellow warning messages can be ignored. |           |
| Status (New)                             | Document Sent                                             |                                                      |           |
| Common (Lanual)                          |                                                           |                                                      |           |

### NOTE:

Status = "Accepted by Customer" means successfully sent to GFEBS. No need to change. Acceptor is notified of Inbound Delivery created from Confirmation submitted after nightly background job. Email acceptor with any required attachments or to notify earlier than next day of submitted documents. Acceptor should post acceptance (or rejection) within 7 days per the DFARS. Notification of acceptance should be received via WAWF email and shown in "Display Document Flow" (see examples – Slide #38)

# Steps to Create ASN and Invoice when the CLIN has the Goods box checked.

**Note**: for Services, go to <u>slide # 20</u> to Create Confirmation and Invoice

### Step 2a. Create ASN for Quantity

|                                                           | Drder: 4700000                                                                                                    | 1035                                             | adopted succ                                                            |                                                                                              |                                                                            |                                                                          | a                                                                                           | suc                                   | Ce                       | ess       | itul                                             | post                                                                | ing.                                                 |     |    |      |        |       |  |  |
|-----------------------------------------------------------|----------------------------------------------------------------------------------------------------|--------------------------------------------------|-------------------------------------------------------------------------|----------------------------------------------------------------------------------------------|----------------------------------------------------------------------------|--------------------------------------------------------------------------|---------------------------------------------------------------------------------------------|---------------------------------------|--------------------------|-----------|--------------------------------------------------|---------------------------------------------------------------------|------------------------------------------------------|-----|----|------|--------|-------|--|--|
| Come                                                      | and the second second second                                                                                       |                                                  | a bit is bit in the                                                     | ry Display Document P                                                                        | ce   @Print Downlos                                                        | ad                                                                       | N                                                                                           | OTE                                   | : Ye                     | ellov     | v wa                                             | arning                                                              | messag                                               | jes | ca | n be | e igno | ored. |  |  |
| Gene                                                      | ral Information                                                                                                    | •77                                              |                                                                         |                                                                                              |                                                                            |                                                                          |                                                                                             |                                       |                          |           |                                                  |                                                                     | 5                                                    |     |    |      |        |       |  |  |
| Basic D                                                   | lota                                                                                                    |                                                  |                                                                         |                                                                                              |                                                                            |                                                                          |                                                                                             | ferms of Pa                           | yment                    |           |                                                  |                                                                     |                                                      |     |    |      |        |       |  |  |
| 1000                                                      | ase Order ID:                                                                                                    |                                                  |                                                                         | 4700008035                                                                                   |                                                                            |                                                                          |                                                                                             | Payment in I                          |                          |           | De                                               | scount in %                                                         |                                                      |     |    |      |        |       |  |  |
| Numbe                                                     | Solares a                                                                                                    |                                                  |                                                                         | 1000001030                                                                                   |                                                                            |                                                                          |                                                                                             | 30                                    |                          |           |                                                  |                                                                     |                                                      |     |    |      |        |       |  |  |
| Name                                                      |                                                                                                    | 1                                                |                                                                         |                                                                                              |                                                                            |                                                                          |                                                                                             |                                       |                          |           |                                                  |                                                                     |                                                      |     |    |      |        |       |  |  |
| Date:                                                     |                                                                                                    |                                                  |                                                                         | W9124C17C0043                                                                                |                                                                            |                                                                          |                                                                                             |                                       |                          |           |                                                  |                                                                     |                                                      |     |    |      |        |       |  |  |
|                                                           |                                                                                                    |                                                  |                                                                         | 05/18/2017                                                                                   |                                                                            |                                                                          |                                                                                             |                                       |                          |           |                                                  |                                                                     |                                                      |     |    |      |        |       |  |  |
|                                                           |                                                                                                    |                                                  | <b>\</b>                                                                |                                                                                              |                                                                            |                                                                          |                                                                                             | ferms of De                           | livery                   |           |                                                  |                                                                     |                                                      |     |    |      |        |       |  |  |
| Status<br>Follow<br>JP —                                  | -On Document                                                                                                    | Confirm                                          |                                                                         | Confirmed<br>2                                                                               | -1                                                                         |                                                                          |                                                                                             | ferms of De<br>Incoberm               | livery                   |           | Lo                                               | cation                                                              |                                                      |     |    |      |        |       |  |  |
| Statue<br>Folow<br>P                                      | -On Document<br>(1)<br>Part hase<br>Other<br>Rangeman<br>Overview                                                  | Control                                          | attire of the                                                           | Confirmed                                                                                    | - #                                                                        |                                                                          |                                                                                             | Lange and the second                  | divery                   |           | Lo                                               | cation                                                              |                                                      |     |    |      |        |       |  |  |
| Statue<br>Folow<br>P                                      | On Documents                                                                                                    | Contine<br>Contine                               |                                                                         | Confirmed 2                                                                                  | - II                                                                       | Burchase Onlie V                                                         |                                                                                             | Incaterm                              |                          | States    |                                                  |                                                                     | Continued                                            |     |    |      |        |       |  |  |
| Statue<br>Folow<br>9                                      | -On Document<br>(1)<br>Part hase<br>Other<br>Rangeman<br>Overview                                                  | Contine<br>Contine                               | Status<br>Confirmed                                                     | Confirmed                                                                                    | PD Quantity<br>4.000 each                                                  | Punchase Order V                                                         |                                                                                             | Lange and the second                  |                          | Soods o   |                                                  | Required on<br>05/18/2017                                           | Confirmed<br>05/16/2017                              |     |    |      |        |       |  |  |
| Statue<br>Folow<br>P                                      | On Documents                                                                                                    | Contine<br>Contine<br>(AC.,                      | Status                                                                  | Confirmed  2  4  Baccapt  Baccapt  Short Turk                                                | T 1000010000000000000000000000000000000                                    |                                                                          | Confirmed Qu                                                                                | Price                                 |                          |           |                                                  | Required on                                                         | district of the second                               |     |    |      |        |       |  |  |
| Statue<br>Folow<br>P                                      | -On Documents<br>()<br>)<br>Purchase<br>Output<br>Response<br>Overview<br>ad All (** Collar<br>COUN (SLIN)<br>0001 | Contine<br>Date All<br>AC                        | Status<br>Confirmed                                                     | Confirmed 3 Receipt Receive                                                                  | 4,000 each                                                                 | 4.000.00USD                                                              | Confirmed Qu.<br>4.000 each                                                                 | Price<br>1.00                         | 6                        | R         | r Serv                                           | Required on<br>05/18/2017                                           | 05/18/2017                                           |     |    |      |        |       |  |  |
| Statue<br>Folow<br>9                                      | On Documents 1 Part have Ordered Response Overview CLIN SLIN 0001 0002 0003 0004                                   | Confirm<br>Confirm<br>Dele All<br>AA<br>AA       | Status<br>Continued<br>Continued<br>Continued<br>Continued              | Confirmed  Receipt to the total  Short Tot Knew Parts Elbow Parts Heimet Covers Clean heimet | 4.000 each<br>3.000 each<br>10.000 each<br>1.000 Activ unit                | 4,000.00 USD<br>900.00 USD<br>200.00 USD<br>5,000.00 USD                 | Cooffermed Qu<br>4.000 each<br>3.000 each<br>10.000 each<br>10.000 each<br>1.000 Activ unit | Price<br>1 00<br>3 08<br>2 00<br>0 00 | 10<br>10                 | 0 8 0 8   | r Serv<br>F<br>F<br>F                            | Required on<br>05/18/2017<br>05/18/2017                             | 05/18/2017<br>05/18/2017                             |     |    |      |        |       |  |  |
| Statue<br>Folow<br>9                                      | -On Documents<br>1                                                                                                 | Control<br>Control<br>AC<br>AA<br>AA<br>AA<br>AA | Status<br>Confirmed<br>Confirmed<br>Confirmed<br>Confirmed<br>Confirmed | Confirmed                                                                                    | 4,000 each<br>3,000 each<br>10,000 each<br>1,000 Activ unit<br>10,000 each | 4.000.00.USD<br>900.00.USD<br>200.00.USD<br>6.000.00.USD<br>5.000.00.USD | Cooffermed Qu<br>4.000 each<br>3.000 each<br>10.000 each<br>1.000 Activ unit<br>10.000 each | Price<br>1 00<br>3 00<br>2 00<br>0 50 | 1<br>10<br>100<br>0<br>1 | N D R D D | r Serv<br>II<br>II<br>II<br>II<br>II<br>II<br>II | Required on<br>05/18/2017<br>05/18/2017<br>05/18/2017<br>05/18/2017 | 05/18/2017<br>05/18/2017<br>05/18/2017<br>05/18/2017 |     |    |      |        |       |  |  |
| Status<br>Folow<br>III<br>Stem<br>Num<br>1<br>2<br>3<br>4 | On Documents 1 Part have Ordered Response Overview CLIN SLIN 0001 0002 0003 0004                                   | Contine<br>Contine<br>AC<br>AA<br>AA<br>AA<br>AA | Status<br>Continued<br>Continued<br>Continued<br>Continued              | Confirmed  Receipt to the total  Short Tot Knew Parts Elbow Parts Heimet Covers Clean heimet | 4,000 each<br>3,000 each<br>10,000 each<br>1,000 Activ unit<br>10,000 each | 4,000.00 USD<br>900.00 USD<br>200.00 USD<br>5,000.00 USD                 | Cooffermed Qu<br>4.000 each<br>3.000 each<br>10.000 each<br>10.000 each<br>1.000 Activ unit | Price<br>1 00<br>3 08<br>2 00<br>0 00 | 1<br>10<br>100           | 0 8 0 8   | r Serv<br>F<br>F<br>F                            | Required on<br>05/18/2017<br>05/18/2017<br>05/18/2017               | 05/18/2017<br>05/18/2017<br>05/18/2017               |     |    |      |        |       |  |  |

**2a**. Next step, select "**Create ASN**" (Advanced Shipping Notification). This action creates document similar to WAWF Receiving Report.

## Step 2b. Create ASN for Quantity

| Supplie    | r Self-S     | ervices     |          | Home   Find   Help   FA  | Q   Log off            | 1 miles               | R.C.            | 1.1     |                |                |    | SA             |
|------------|--------------|-------------|----------|--------------------------|------------------------|-----------------------|-----------------|---------|----------------|----------------|----|----------------|
| nd Supple  | er > List of | Suppliers > | Start Pa | ge > List of Purchase On | ters > Display Purchas | e Order > Process ASN |                 |         |                |                |    |                |
| isplay AS  | N: 300000    | 00900       |          |                          |                        |                       |                 |         |                |                |    |                |
| Goods D    | elivered to  | Recipient   | Save     | XCancel   @Print         | Download               |                       |                 |         |                |                |    |                |
| Gener      | ral Inform   | ation       |          |                          |                        |                       |                 |         |                |                |    |                |
| Basic D    | ata          |             |          |                          |                        | Deliver               | y Informati     | on      |                |                |    |                |
| Number     |              |             | 3000     | 000900                   | 1                      | Delivery              | Date (Expe      | ected): | 05/18/2017     | 08.0           | 0  |                |
| Name:      |              |             | W912     | 24C17C0043               |                        | Shippin               | g Date:         |         | 05/18/2017     | n 08.0         | 0  |                |
| Date:      |              |             | 05/18    | /2017                    |                        | Means                 | of Transport    |         |                | ~              |    |                |
| Status:    |              |             | Creat    | ted                      |                        | Transpo               | ort ID Code:    |         |                |                |    |                |
|            |              |             |          |                          |                        |                       |                 |         |                |                |    | B              |
| Period     | of Perform   | ance from D | )ate     | _                        |                        | Period                | of Performan    | to Date |                |                |    |                |
| Marcura    |              |             | 5005     |                          | 1                      | 15,555                | 10/10/20/20/05  | /       | 14             | 10             |    |                |
| -          |              |             |          |                          |                        |                       |                 |         |                |                |    |                |
| Item C     | Overview     |             |          |                          |                        |                       |                 |         |                |                |    |                |
| Select All | Deselec      | t All Propo | se Outst | anding Quantities        |                        |                       | $ \rightarrow $ |         |                |                |    |                |
| Number     | CLIN         | SLIN        | ACRN     | Description              | Quantity               | Unit of Measure       | Goods           | Service | Purchase Order | Purchase Order |    | Item Selection |
| 10         | 0001         |             | AA       | Knee Pads                | 0                      | each                  | R               |         | 470000035      | 20             | 11 |                |
| 20         | 0002         |             | AA       | Elbow Pada               | 0                      | each                  |                 | Ø       | 470000035      | 30             | ũ  |                |
| 30         | 0003         |             | AA       | Helmet Covers            | 0                      | each                  | 12              | (m)     | 470000035      | 50             | đ  | C              |

2b. Enter the <u>Delivery Date of any Goods</u> CLINS delivered and/or

enter <u>Period of Performance (to and from) dates of any Service</u> CLINS provided using the calendar drop down.

Period of Performance dates will populate automatically in the Bill of Lading field.

## Step 2c/d. Create ASN for Quantity

| pplie         | r Self-      | Service                    | s         | Home   Find   Help   FA                                                                                                    | C [ Log off           | THE .                  |              | 1           | and the second second |                |    | SA             |
|---------------|--------------|----------------------------|-----------|----------------------------------------------------------------------------------------------------|-----------------------|------------------------|--------------|-------------|-----------------------|----------------|----|----------------|
| t Suppli      | er > List o  | d Suppliers                | > Start P | age > List of Purchase Ord                                                                                                    | lers > Display Purcha | sis Order > Process AS | N.           |             |                       |                |    | -              |
| play AS       | N: 30000     | 00900                      |           | 8                                                                                                    |                       |                        |              |             |                       |                |    |                |
| Goods D       | lelivered t  | o Recipien                 | Save      | e XCancel   APrint                                                                                                    | Download              |                        |              |             |                       |                |    |                |
| ene           | ral Inform   | nation                     |           |                                                                                                    |                       |                        |              |             |                       |                |    |                |
| Busic D       | ata          |                            |           |                                                                                                    |                       | Deliv                  | ery Inform   | ation       |                       |                |    |                |
| Mimber        | 5            |                            | 300       | 0000900                                                                                                    |                       | Deliv                  | ery Date (E) | (pected):   | 05/18/2017            | 10 08          | 00 |                |
| Name:         |              | 300000900<br>W9124C17C0043 |           |                                                                                                    | Ship                  | ing Date:              |              | 05/18/2017  | 10 08                 | 00             |    |                |
| Date:         |              |                            | 05/1      | 18/2017                                                                                                    |                       |                        | is of Transp |             |                       | ×              |    |                |
| atus:         |              |                            | Cre       | ated                                                                                                    |                       |                        | sport ID Coc | le:         |                       |                |    |                |
|               |              |                            |           |                                                                                                    |                       | Bill o                 | Lading       |             |                       |                |    |                |
| -             |              |                            |           |                                                                                                    |                       |                        |              |             |                       |                |    | 220            |
| Feriod        | of Perform   | nance from                 | Date      |                                                                                                    |                       | Perio                  | d of Perform | ance to Dat |                       |                |    | 6              |
| 1 24.5 54     | CANC/AVIII   |                            | 121112    | 10                                                                                                    |                       | 1.777                  | 257112220723 |             |                       | 10             |    |                |
|               |              |                            | 4         | April 2017 🔹                                                                                                    |                       |                        |              |             |                       |                |    |                |
| tem (         | Overview     |                            | 12        | Image         Tel         Tel         Tel         Tel         Sol         Sol </td <td></td> <td></td> <td></td> <td></td> <td></td> <td></td> <td></td> <td></td> |                       |                        |              |             |                       |                |    |                |
| elect All     | Desele       | ct All Pro                 | Dose O    | 10 11 12 13 14 18 18                                                                                                    |                       |                        |              |             |                       |                |    |                |
| in the second | () Landsonia | 10.000 (0.000              | 10        | 17 18 19 20 21 22 23                                                                                                    |                       |                        |              |             |                       |                |    |                |
| unber         | CLIN         | SLIN                       | ACR       | 24 25 25 27 29 29 30                                                                                                    | Quantity              | Unit of Measure        | Goods        | or Service  | Purchase Order        | Purchase Order |    | Item Selection |
| 30            | 0001         |                            | AA        | Knee Pads                                                                                                    | 0                     | each                   | R            |             | 470000035             | 20             | 8  |                |
| 20            | 0002         |                            | AA        | Elbow Pads                                                                                                    | 0                     | each                   |              | P           | 470000035             | 30             | 11 |                |
| 301           | 0003         |                            | AA        | Holmet Covers                                                                                                    | 0                     | each                   | 1            |             | 4700000035            | 50             | 11 |                |

### **2c.** Enter Quantity delivered.

In "**Quantity**" field, enter the **<u>quantity</u>** of goods shipped or service(s) performed if awarded as Months, Hours, etc.

2d. Check entries and select "Goods Delivered to Recipient" to send the document to acceptor.

### NOTE:

- Do **<u>NOT</u>** change the defaulted 300000\* Number.
- If you select "SAVE", document is **NOT** sent to assigned acceptor, but saved in SUS for later submission or cancellation.
- Acceptor will be notified via email the following morning.
- If you are required to send acceptor attachments, you must send an email with attachments directly to acceptor listed on contract .

## Step 3a. Create E-Invoice

| Binfo: Yourch<br>Display ASN: 30 | ist of Suppliers > Start Page > List of Purchase Orders > Display Purchase Ord<br>sanges have been adopted successfully<br>000009900 | Verify message<br>page indicates        | a successful              | posting.                      |    |
|----------------------------------|----------------------------------------------------------------------------------------------------|-----------------------------------------|---------------------------|-------------------------------|----|
|                                  | te Invoice Copy Display Document Flow   Display Document Flow   Display Print Download                                               | NOTE: Yellow warn                       | ing messages can          | be ignored.                   |    |
| General Inf                      | Sination                                                                                                    |                                         |                           |                               |    |
| Basic Data                       |                                                                                                    | Delivery Information                    | The cost function and the |                               |    |
| Number:                          | 300000900                                                                                                    | Delivery Date (Expected):               | 05/18/2017                | 08:00                         |    |
| Name:                            | W9124C17C0043                                                                                                    | Shipping Date:                          | 05/18/2017                | 06 00                         |    |
| Date                             | 05/18/2017                                                                                                    | Means of Transport<br>Transport ID Code | 19                        |                               |    |
| Status                           | Sent                                                                                                    | Bill of Lading:                         | 01APR2017-30APR2017       |                               |    |
|                                  |                                                                                                    |                                         |                           |                               | 8  |
| Period of Per                    | formance from Date                                                                                                    | Period of Performance to Date           |                           |                               |    |
| 04/01/2017                       |                                                                                                    | 04/30/2017                              |                           |                               |    |
| E Item Overvi                    | iew                                                                                                    |                                         |                           |                               | -  |
| Number CL                        | LIN SLIN ACRN Product Description                                                                                                    | Quantity                                | Goods or Service F        | Purchase Order Purchase Order | e  |
| 10 0<br>20 0<br>30 0             | <b>3a.</b> Next step, select " <b>Create Invo</b><br>Note: Bill of Lading field will popul                                           |                                         | f Performance             | entered on ASI                | N  |
| Partn                            | **                                                                                                    | *ALERT**                                |                           |                               |    |
| In                               | voice data is defaulted from the submitted ASN.                                                                                      |                                         |                           |                               |    |
|                                  | o <u>NOT</u> change Quantity or Net Value on invoice b                                                                               | ecause it must match AS                 | N for payment certifi     | cation.                       |    |
| If                               | incorrect, select "Cancel" before sending invoice,                                                                                   | then go back and "Cance                 | el ASN"                   |                               |    |
|                                  | eate a new ASN for the corrected quantity delive                                                                                     |                                         |                           |                               |    |
|                                  | · · ·                                                                                                    |                                         | -                         | funda national                |    |
|                                  | <b>OTE:</b> the Acceptor (or COR) might need to reject to nough open quantity. Once the Acceptor (or COR                             | <b>v</b> ,                              | •                         | •                             | 32 |

## Step 3b. Create E-Invoice

| a Send                                            | Save X                               | Cancel            | Update P       | rices   🗇 Pr                     | int Download                                            |                     | 3b.                               | A syste                                                                                                    | m a                                       | enerate                                          | ed s                            | seque                                                           | ential                                                                                                    |                                                        |      |
|---------------------------------------------------|--------------------------------------|-------------------|----------------|----------------------------------|---------------------------------------------------------|---------------------|-----------------------------------|----------------------------------------------------------------------------------------------------|-------------------------------------------|--------------------------------------------------|---------------------------------|-----------------------------------------------------------------|----------------------------------------------------------------------------------------------------|--------------------------------------------------------|------|
| Com                                               | nunication                           | and Colla         | boration       |                                  |                                                         |                     |                                   |                                                                                                    | 0                                         |                                                  |                                 |                                                                 |                                                                                                    |                                                        | 10   |
| Gene                                              | ral Informa                          | tion              |                |                                  |                                                         |                     | INUN                              | nber is a                                                                                                    | assi                                      | gned to                                          | o the                           | e invo                                                          | oice.                                                                                                    |                                                        | = >  |
| Gene                                              | an minuting                          | LIGH              |                |                                  |                                                         | /                   |                                   |                                                                                                    |                                           | ла                                               |                                 | C 16 .                                                          | 1                                                                                                    |                                                        |      |
| Basic D                                           | ata                                  |                   |                |                                  |                                                         |                     | -                                 | onal: You                                                                                                    |                                           | •                                                |                                 |                                                                 |                                                                                                    |                                                        | _    |
| Number                                            |                                      |                   |                | 500000                           | 0940 IN                                                 | V-236742            | Numl                              | ber to you                                                                                                    | r inter                                   | rnal vende                                       | or re                           | ferenc                                                          | e number                                                                                                    | to                                                     |      |
| Name:                                             |                                      |                   |                | W9124                            | C17C0043                                                |                     |                                   | you recog                                                                                                    |                                           |                                                  |                                 |                                                                 |                                                                                                    |                                                        |      |
| Date:                                             |                                      | and a first state |                | 05/18/2                          | 017                                                     |                     |                                   |                                                                                                    |                                           |                                                  |                                 |                                                                 |                                                                                                    |                                                        |      |
|                                                   | Reference                            | No.:              |                | 470000                           | 2221                                                    |                     |                                   | e paymen                                                                                                    |                                           |                                                  |                                 |                                                                 |                                                                                                    |                                                        |      |
| Status                                            |                                      |                   |                | In Proce                         | 855                                                     |                     | uniqu                             | le, so sug                                                                                                    | gest t                                    | o begin w                                        | /ith y                          | our 5 d                                                         | digit vendo                                                                                                    | or                                                     |      |
| Unplann                                           | ed Delivery                          | Costs             |                |                                  |                                                         | 0.0                 | CAG                               | E code.                                                                                                    | -                                         | -                                                |                                 |                                                                 | -                                                                                                    |                                                        |      |
|                                                   |                                      |                   |                |                                  |                                                         |                     |                                   | New F                                                                                                    | PoP fi                                    | <mark>elds auto</mark>                           | -pop                            | ulate fi                                                        | rom ASN                                                                                                    | ]                                                      | ¢    |
|                                                   | ng Vendor                            |                   |                |                                  | voicing Party                                           |                     |                                   | Period of Perform                                                                                                    |                                           |                                                  | -pop                            | Period of                                                       | Performance to D                                                                                                 | ate                                                    | B    |
| Purchasi<br>1NEB0                                 | ng Vendor                            |                   |                |                                  | voicing Party<br>4E80                                   |                     |                                   |                                                                                                    |                                           |                                                  | -pop                            |                                                                 | Performance to D                                                                                                 | ate                                                    | 9    |
| 1NEB0                                             | ng Vendor<br>Overview                |                   |                |                                  |                                                         |                     |                                   | Period of Perform                                                                                                    |                                           |                                                  | -pop                            | Period of                                                       | Performance to D                                                                                                 | ate                                                    | 3    |
| 1NEB0<br>Item (                                   | Overview                             | SLIN              | ACRN           | Product                          | VEB0<br>Description                                     | Quantity            | Unit of )                         | Period of Perform<br>04/01/2017<br>Mea                                                                                            | ance from                                 | Tax                                              | Price                           | Period of<br>04/30/201<br>Price Per                             | Performance to D<br>7<br>External Refe                                                                           | Purchase Ord                                           |      |
| 1NEB0<br>Item C<br>Number<br>10                   | Overview<br>CLIN<br>0001             | SLIN              | AA             | Product.<br>Material             | Description<br>Knee Pads                                | 500                 | Unit of )<br>each                 | Period of Perform<br>04/01/2017<br>Mea Net Valu<br>500.0                                                                          | ance from<br>e<br>o USD -                 | Tax<br>Tax Exem <sub>1</sub> +                   | Price /                         | Period of<br>04/30/201<br>Price Per<br>1EA                      | Performance to D<br>7<br>External Refe<br>470000035                                                              | Purchase Ord                                           |      |
| 1NEB0<br>Item 0                                   | Overview                             | SLIN              |                | Product                          | VEB0<br>Description                                     |                     | Unit of )                         | Period of Perform<br>04/01/2017<br>Mes Net Valu<br>500 D<br>60 0                                                                  | ance from                                 | Tax                                              | Price                           | Period of<br>04/30/201<br>Price Per<br>1EA<br>10 EA             | Performance to D<br>7<br>External Refe                                                                           | Purchase Ord                                           |      |
| 1NEB0<br>Item C<br>Number<br>10<br>20             | CLIN<br>0001<br>0002                 | SLIN              | AA<br>AA       | Product.<br>Material<br>Material | Description<br>Knee Pads<br>Elbow Pads                  | 500<br>200          | Unit of I<br>each<br>each<br>each | Period of Perform<br>04/01/2017<br>Mes Net Valu<br>500 D<br>60 0                                                                  | e<br>ouso<br>ouso<br>ouso<br>ouso         | Tax<br>Tax<br>Tax Exemj≁<br>Tax Exemj≁           | Price /<br>1 00<br>3 00         | Period of<br>04/30/201<br>Price Per<br>1EA<br>10 EA             | Performance to D<br>7<br>External Refe<br>470000035<br>470000035                                                 | Purchase Ord<br>20<br>30<br>50<br>50<br>50<br>50<br>50 |      |
| 1NEB0<br>Number<br>10<br>20<br>30                 | CLIN<br>0001<br>0002                 |                   | AA<br>AA       | Product.<br>Material<br>Material | Description<br>Knee Pads<br>Elbow Pads                  | 500<br>200          | Unit of I<br>each<br>each<br>each | Period of Perform<br>04/01/2017<br>Mea Net Valu<br>500 0<br>60 0<br>20 0<br>Net Value<br>Unplanned Delive<br>Tax                  | e<br>ouso<br>ouso<br>ouso<br>ouso         | Tax<br>Tax<br>Tax Exemj≁<br>Tax Exemj≁           | Price /<br>1 00<br>3 00         | Period of<br>04/30/201<br>Price Per<br>1EA<br>10 EA             | Performance to D<br>7<br>External Refe.<br>470000035<br>470000035<br>680 00 00<br>0 00 00<br>0 00 00             | Purchase Ord<br>20<br>30<br>50<br>50<br>50<br>50<br>50 | 0000 |
| 1NEB0<br>Number<br>10<br>20<br>30                 | CLIN<br>0001<br>0002<br>0003         |                   | AA<br>AA       | Product.<br>Material<br>Material | Description<br>Knee Pads<br>Elbow Pads                  | 500<br>200<br>1,000 | Unit of I<br>each<br>each<br>each | Period of Perform<br>04/01/2017<br>Mea Net Valu<br>500 0<br>60 0<br>20 0<br>Net Value<br>Unplanned Delive<br>Tax                  | e<br>ouso<br>ouso<br>ouso<br>ouso         | Tax<br>Tax Exemj ←<br>Tax Exemj ←<br>Tax Exemj ▼ | Price /<br>1 00<br>3 00         | Period of 1<br>04/30/201<br>Price Per<br>1EA<br>10 EA<br>100 EA | Performance to D<br>7<br>External Refe.<br>470000035<br>470000035<br>680 00 00<br>0 00 00<br>0 00 00             | Purchase Ord<br>20<br>30<br>50<br>50<br>50<br>50<br>50 | 000  |
| INEBO<br>Item C<br>Number<br>10<br>20<br>30<br>30 | CLIN<br>CLIN<br>0001<br>0002<br>0003 | ion               | AA<br>AA<br>AA | Product<br>Material<br>Material  | Description<br>Knee Pads<br>Elbow Pads<br>Heimet Covers | 500<br>200<br>1,000 | Unit of I<br>each<br>each<br>each | Period of Performs<br>04/01/2017<br>Mea Net Value<br>500 D<br>60.0<br>20.0<br>Net Value<br>Unplanned Delive<br>Tax<br>Gross Price | e<br>ousp<br>ousp<br>ousp<br>ousp<br>ousp | Tax<br>Tax Exemj ←<br>Tax Exemj ←<br>Tax Exemj ▼ | Price /<br>1 00<br>3 00<br>2 00 | Period of 1<br>04/30/201<br>Price Per<br>1EA<br>10 EA<br>100 EA | Performance to D<br>7<br>External Refe<br>4700000035<br>4700000035<br>580 00 U<br>0.00 U<br>580.00 U<br>580.00 U | Purchase Ord<br>20<br>30<br>50<br>SD<br>SD<br>SD<br>SD | tt   |

### Step 3c. Create E-Invoice

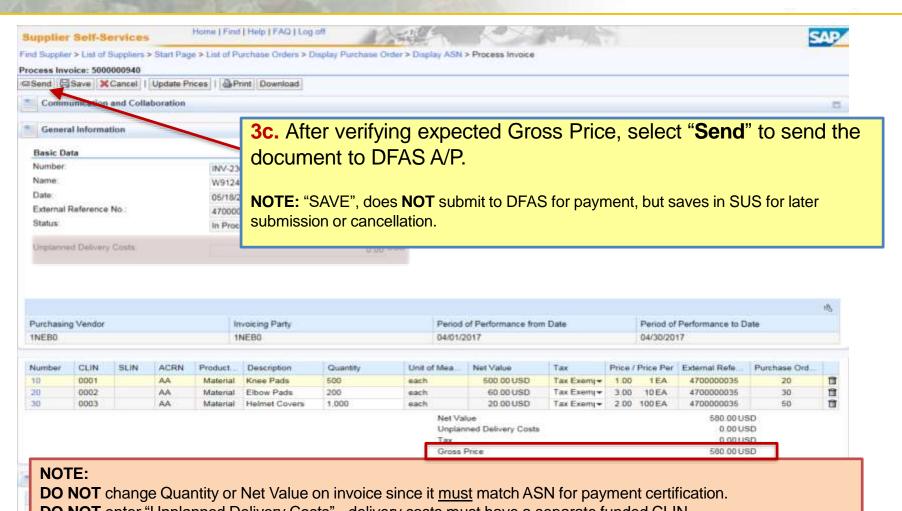

**DO NOT** enter "Unplanned Delivery Costs" - delivery costs must have a separate funded CLIN. Scroll down to enter payment terms for discounts offered if included on awarded contract.

If Quantity or Net Value is incorrect, "Cancel" and do not send invoice.

Go back to "Cancel ASN" and notify Acceptor to reject.

Must "Create ASN" again for the corrected quantity delivered, then submit a matching invoice.

### Step 3d. Create E-Invoice

| Info. Your changes have been add<br>splay Invoice: 5000000940<br>It Status Copy Create Credit M<br>Communication and Collaborat | mo     Display Document Flow | A Print I | Download | indicates a s                   | uccessfu               | vn at the top of page<br>ul posting.<br>ages can be ignored. |
|----------------------------------------------------------------------------------------------------|------------------------------|-----------|----------|---------------------------------|------------------------|--------------------------------------------------------------|
| General Information                                                                                                    |                              |           |          |                                 |                        | 8 × 8                                                        |
| Basic Data                                                                                                    |                              |           |          | 3                               | Terms of Payment       |                                                              |
| Number:                                                                                                    | INV-236742                   |           |          |                                 | Payment in Days        | Discount in %                                                |
| Name:                                                                                                    | W9124C17C0043                |           |          |                                 | 30                     | 0.000                                                        |
| Date                                                                                                    | 05/18/2017                   |           |          |                                 | 0                      | 0.000                                                        |
| External Reference No                                                                                                    | 470000035                    |           |          |                                 | 0                      |                                                              |
| Status:                                                                                                    | Document Sent                |           |          |                                 |                        |                                                              |
| Status (New):                                                                                                    | Document Sent                |           |          |                                 |                        |                                                              |
| Unplanned Delivery Costs                                                                                                    |                              |           | 0.00 USD |                                 |                        |                                                              |
| 3d. SUS noti                                                                                                    | fication to A                | ccep      | otor an  | <mark>d invoice subr</mark>     | <mark>nission n</mark> | ow complete.                                                 |
| Purchasing Vendor                                                                                                    | Invoicing Party              |           |          | Period of Performance from Date | Period                 | of Performance to Date                                       |
| 1NEB0                                                                                                    | 1NEB0                        |           |          | 04/01/2017                      | 04/30/                 | 2017                                                         |

Status = "**Accepted by Customer**" means successfully sent to GFEBS. No need to change. Acceptor is notified of Inbound Delivery created from ASN submitted after nightly background job.

Email acceptor with any required attachments or to notify earlier than next day of submitted documents. Acceptor should post acceptance (or rejection) within 7 days per the DFARS.

Notification of acceptance should be received via WAWF email and shown in "**Display Document Flow**" (see examples – <u>Slide # 38</u> and <u># 46</u>).

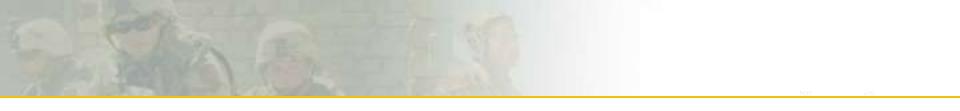

# Verify Documents Posted Check Payment Status Printing & Saving SUS Documents Create Credit Memo to Cancel Invoice

## **Verify Documents Posted**

| Supplier Self-Services | me 1 md 1 Help 1 FAQ 1 Log off | a state                                      |                             |  |
|------------------------|--------------------------------|----------------------------------------------|-----------------------------|--|
|                        | Purchase Order                 | V                                            | ASearch                     |  |
|                        |                                |                                              | Advanced Search             |  |
|                        |                                | All Purch<br>New (0)<br>In Proce<br>Confirm  | ase Orders<br>as (0)<br>ad  |  |
|                        | F                              | Ali Sched<br>New (0)<br>In Proce             | LAgreent Releases<br>us (0) |  |
|                        | E                              | All A5Ns<br>Create                           |                             |  |
|                        |                                | All Confi<br>Accepte<br>Partally<br>Rejected | mations<br>d<br>Accepted    |  |
|                        | 0 3                            |                                              | s Rocolpts                  |  |
|                        | 1                              |                                              | eled Goods Receipts         |  |
|                        | 34                             | All levoic<br>Accepte<br>Rejected<br>Create  | es and Cradit Memos<br>d    |  |

Select "Home" Select "All Invoices and Credit

Select "All Invoices and Credit Memos" to view listing of documents and status Select "All Purchase Orders" to view listing of PO documents

### **Display Document Flow**

| Find Bupplier > List of Suppliers > Start Page > List | of Purchase Orders > Display Purchase Order > Display Confirmab | un > Display Invoice |                  |               | 10  |
|-------------------------------------------------------|-----------------------------------------------------------------|----------------------|------------------|---------------|-----|
| Info Your changes have been adopted succes            | stuty                                                           |                      |                  |               |     |
| Display Invoice: 500000931                            |                                                                 |                      |                  |               |     |
|                                                       | lay Document Flow                                               |                      |                  |               |     |
| Communication and Collaboration                       |                                                                 |                      |                  |               | -   |
|                                                       | <u> </u>                                                        |                      |                  |               |     |
|                                                       |                                                                 |                      |                  |               |     |
| General Information                                   |                                                                 |                      |                  |               | 1.5 |
| Basic Data                                            |                                                                 |                      | Terms of Payment |               |     |
| Number:                                               | 500000931                                                       |                      | Payment in Days  | Discount in % |     |
| Name:<br>Date                                         | W37HES16004112016                                               |                      | 30               | 0.000         |     |
| Date                                                  | 0602/2016                                                       |                      | 30<br>0          | 0.000         |     |
| External Reference No.                                | 4550000437                                                      |                      | a                |               |     |
| Status:                                               | Document Sent                                                   |                      |                  |               |     |
| Status (New):                                         | Accepted by Customer +                                          |                      |                  |               |     |
| Unplanned Delivery Costs:                             |                                                                 | 0.00 USD             |                  |               |     |
|                                                       |                                                                 | \$                   |                  |               |     |
| Purchasing Vendor                                     | Involcing Party                                                 | ~                    |                  |               |     |
| SUSQ0411                                              | SUSQ0411                                                        |                      |                  |               |     |
|                                                       |                                                                 |                      |                  |               |     |
|                                                       |                                                                 |                      |                  |               |     |

| Supplier Self-Services                                                                                                    | Home   Find   Help   FAQ   Log off      | and the second second s | The state of the state of the s |                      | 1111 - 1111 - 11111 - 11111 - 111111 |
|----------------------------------------------------------------------------------------------------|-----------------------------------------|----------------------------------------------------------------------------------------------------|----------------------------------------------------------------------------------------------------|----------------------|----------------------------------------------------------------------------------------------------|
| ind Supplier > List of Suppliers > Start P                                                                                                    | age > List of Purchase Orders > Display | Purchase Order > Display Document Flow                                                                                                    |                                                                                                    |                      |                                                                                                    |
| locument Flow                                                                                                    |                                         |                                                                                                    |                                                                                                    |                      |                                                                                                    |
|                                                                                                    |                                         |                                                                                                    |                                                                                                    |                      | Б                                                                                                    |
| Document Type                                                                                                    | Number                                  | Document Name                                                                                                    | Occument Date                                                                                                    | Status               | Total Value                                                                                                    |
| Purchase Order                                                                                                    | 100000971                               | W37HES16D04112016                                                                                                    | 04/11/2016                                                                                                    | Confirmed            | 1,516.65USD                                                                                                    |
| Shipping Notif.                                                                                                    | 300000731                               | W37HES16D04112016                                                                                                    | 04/11/2016                                                                                                    | Sent                 | 0.00                                                                                                    |
| Invoice                                                                                                    | 500000791                               | W37HES16D04112016                                                                                                    | 04/11/2016                                                                                                    | Document Sent        | 1.11USD                                                                                                    |
| Confirmation                                                                                                    | 4000002171                              | W37HES16004112016                                                                                                    | 04/11/2016                                                                                                    | Accepted by Customer | 3.00 USD                                                                                                    |
| Imyoide                                                                                                    | 500000792                               | W37HES16D04112016                                                                                                    | 04/11/2016                                                                                                    | Document Sent        | 3.00USD                                                                                                    |
| Goods Receipt                                                                                                    | 4000002172                              | W37HES16D04112016                                                                                                    | 04/11/2016                                                                                                    | New                  | 1.11USD                                                                                                    |
| Shipping Notif.                                                                                                    | 300000942                               | W37HES16D04112016                                                                                                    | 08/02/2016                                                                                                    | Sent                 | 0.00                                                                                                    |
| and the second second sec | PRODUCT DATABASE                        | and the state state of the state of the                                                                                                    | And Andrews                                                                                                    | Barra and Barra      | 1.11(197)                                                                                                    |

#### NOTES:

Lists all documents posted against the PO.

If document status "**In Process**", document is **NOT** sent, but saved in SUS for later submission or cancellation. If no documents are shown, ensure "army.mil" is added to Internet Explorer > Compatibility View Settings. To refresh, select Home > Display All Purchase Orders, select PO and "**Display Document Flow**".

## SUS "Check Payment Status"

#### Select Invoice from listing to Display Invoice. Scroll down and select "Check Payment Status" for real-time status

| Terms of Payment    |                   |             |                 |                     |                |             |                  |                    |
|---------------------|-------------------|-------------|-----------------|---------------------|----------------|-------------|------------------|--------------------|
| Date                | Invoiced Amount   | Paid Amount | ECC FI Document | Invoice Pymt Status | Check/EFT Date | Check/EFT # | Replacement Date | Replacement Chk No |
| B Payment may not y | et høve been møde |             |                 |                     |                |             |                  |                    |
| Check Payment Statu | 5                 |             |                 |                     |                |             |                  |                    |
|                     |                   |             |                 |                     |                |             |                  |                    |
| NOTE:               | you will rece     | eive an err | or as showr     | n below unti        | il acceptar    | ice has be  | en performe      | d                  |

9 Errors: Related invoice cannot be determined in back-end system

### Invoice will show "Submitted" with GFEBS document number after acceptance

| Payme      | nt Status   |        |              |        |                 |                     |   |                |             |                  |                    |
|------------|-------------|--------|--------------|--------|-----------------|---------------------|---|----------------|-------------|------------------|--------------------|
| Date       | Invoiced A  | Amount | Paid Amount  | Status | ECC FI Document | Invoice Pymt Status |   | Check/EFT Date | Check/EFT # | Replacement Date | Replacement Chk No |
| 03/05/2012 | 2,485.95    | USD    | 2,485.95 USD | Open   | 5105601751      | Submitted           | 8 |                |             |                  |                    |
| Check Pay  | yment Statu | s      |              |        |                 |                     |   |                |             |                  |                    |

After certified for payment and disbursed, SUS Display Invoice Pymt Status is "PAID" with date and EFT payment reference/TRACE number

| Terms of Payme | ent             |              |        |                 |                     |                |             |                  | 5                  |
|----------------|-----------------|--------------|--------|-----------------|---------------------|----------------|-------------|------------------|--------------------|
| Date           | Invoiced Amount | Paid Amount  | Status | ECC FI Document | Invoice Pymt Status | Check/EFT Date | Check/EFT # | Replacement Date | Replacement Chk No |
| 03/05/2012     | 2,485.95 USD    | 2,485.95 USD | Paid   | 5105601751      | PAID                | 03/05/2012     | 08881234    |                  |                    |
| Check Payr     | ment Status     |              |        |                 |                     |                |             |                  |                    |

## Printing or Saving SUS Documents (Optional)

| Select                    | "Print"                 | to view/save                            | a PDF of                   | f your shi             | pping d                             | ocumen        | t or invoic | e                  |                     |     |
|---------------------------|-------------------------|-----------------------------------------|----------------------------|------------------------|-------------------------------------|---------------|-------------|--------------------|---------------------|-----|
| Supplier Self-Se          | rvices Ho               | mn   Find   Help   FAG   Lypol          | A State                    | 10 mm                  | Print.                              |               |             |                    | - TANK              | SAP |
| Find Supplier > List of S | oppliers > Start Page > | List of Purchase Organi > Display Purch | ase Other > Display Docume | ent Flow > Display ASN |                                     |               |             |                    |                     | -   |
| Display ASN: 30000009     | 42                      |                                         |                            |                        |                                     |               |             |                    |                     |     |
| Create Invoice            | Display Document F      | low Download                            |                            |                        |                                     |               |             |                    |                     |     |
| · General Informati       | on                      |                                         |                            |                        |                                     |               |             |                    |                     | .5  |
| Basic Data                |                         |                                         |                            |                        | Delivery Informat                   | tion          |             |                    |                     |     |
| Number                    |                         | 300000942                               |                            |                        | Delivery Date (Exp                  | ected):       | 08/62/2016  | 08:00              |                     |     |
| Name:                     |                         | W37HE516D04112016                       |                            |                        | Shipping Date:                      |               | 08/02/2016  | 08.00              |                     |     |
| Date:                     |                         | 08/02/2016                              |                            |                        | Means of Transport                  | rt:           | 14          |                    |                     |     |
| Status                    |                         | Sert                                    |                            |                        | Transport ID Code<br>Bill of Lading |               |             |                    |                     |     |
| * Item Overview           |                         |                                         |                            |                        |                                     |               |             |                    |                     |     |
| Number                    | CLIN                    | SLIN                                    | ACRN                       | Product                | De                                  | escription    | Quantity    | Purchase Order No. | Purchase Order Item |     |
| 10                        | 0001                    | AB                                      | AA                         |                        | 16                                  | 6411 SUS item | d each      | 4550000437         | 10                  |     |
| Partner Information       | 20                      |                                         |                            |                        |                                     |               |             |                    |                     | -   |
| Partner                   | Number                  | Name                                    | Street                     | House Number           | PostCode                            | City          | Talephona   | Fax                | E-mail              |     |
| Sold-to Party             | 259                     | UNITED STATE                            |                            |                        |                                     |               |             |                    |                     |     |
| Ship-To Address           | 269                     | 8 PO BN B CO ABN P                      | BLDG J 2050 COOK ST        |                        | 28310-5000                          | FT BRAGG      |             |                    |                     |     |

| Do you want to open or save <b>susdoc.zip</b> (1.99 KB) from <b>sapqr4ci.gfebs.altess.army.mil</b> ? | Open | Save | • | Cancel | × |  |
|----------------------------------------------------------------------------------------------------|------|------|---|--------|---|--|

| susdoc                       |                              |                              |                 |            |      | <u>- 0 ×</u> |
|------------------------------|------------------------------|------------------------------|-----------------|------------|------|--------------|
| Microsoft                    | <ul> <li>✓ Windows</li></ul> | tent.IE5 - TVAKNSIO - susdoc | 👻 🌆 Search      | i susdoc   |      | <u></u>      |
| Organize 🔻 Extract all files | ;                            |                              |                 |            |      |              |
| 🔆 Favorites                  | Name ^                       | Туре                         | Compressed size | Password p | Size |              |
| Nesktop                      | ASN_300000942                | Adobe Acrobat Document       | 4 KB            | No         |      | 9 KI         |

| • 1 |   |  |
|-----|---|--|
|     | R |  |

Supplier Inc. 5555 Kingstowne Village Parkway ALEXANDRIA VA 12345 USA

#### **Shipping notification**

| Information          |                   |           |
|----------------------|-------------------|-----------|
| Description:         | W37HES16D0411201  | 6         |
| Shipping notificatio | n number:         | 300000942 |
| Date:                | 08/02/2016        |           |
| Contact person:      | Supplier Inc.     |           |
| Telephone:           | 123-123-5678      |           |
| Fax:                 |                   |           |
| E-mail:              | supplier@mail.mil |           |

#### Ship-to address UNITED STATE 0000000259 USA

Delivery information
Bill of lading Means of transport
Delivery date Delivery time

08:00:00

Shipping date 08/02/2016

#### Shipping notification details

08/02/2016

| Item | Product number I<br>Order number/item |                 | Product type<br>upplier product no. | Revision level | Quantity | Unit |  |
|------|---------------------------------------|-----------------|-------------------------------------|----------------|----------|------|--|
| 10   | -                                     | 160411 SUS Item | Material                            |                | 4        | EA   |  |
|      | 4550000437/000000                     | 00010           |                                     |                |          |      |  |

Transport ID

### Example of PDF for ASN

## **Creating a Credit Memo to Cancel Invoice**

Display Invoice and select "Create Credit Memo" to cancel an invoice

1

| Set Status Copy Create Credit Memo Dis | play Document Flow     |   |
|----------------------------------------|------------------------|---|
| Communication and Collaboration        |                        |   |
| General Information                    |                        |   |
| Basic Data                             |                        |   |
| Number                                 | 5000000932             |   |
| Name                                   | W37HES16C0324          |   |
| Date:                                  | 08/02/2016             |   |
| External Reference No.:                | 4550000600             |   |
| Status:                                | Document Sent          |   |
| Status (New)                           | Accepted by Customer 💌 |   |
| Unplanned Delivery Costs.              | 0.00.050               | 2 |
|                                        |                        |   |
| Purchasing Vendor                      | Invoicing Party        |   |
| SUSQ0407                               | SUSVEN/TH1             |   |

Sequential Number will default. Change to original invoice number + "CM" i.e., 500000932-CM, 1A234-1000-CM, etc.

Select "Send" to send Credit Memo to DFAS A/P to clear against the invoice

### For Technical SUS help, contact the GFEBS Helpdesk:

armygfebs.helpdesk@mail.mil\_or (866) 757-9771

### **SUS Pilot Support team:**

Quyen Mark – <u>quyen.t.mark.ctr@mail.mil</u> or (703) 545-9068 Mike Menchaca – <u>michael.w.menchaca.ctr@mail.mil</u> or (703) 545-8895 Dan Carroll – <u>daniel.m.carroll14.ctr@mail.mil</u> or (703) 697-3775

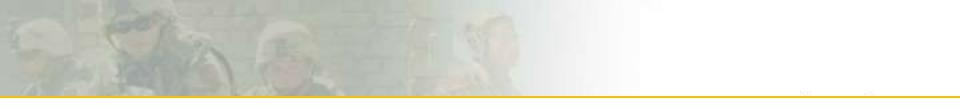

# WAWF Vendor History Folder & Notification

## WAWF Vendor History Folder

WAWF vendor folder is updated hourly Will show Invoice status "**Processed**" meaning posted in Accounting & Entitlement system Will show Receiving Report status as "**Submitted**"

| Wide | Area V       | Vorkflow 5.                        | 2                                                  |                     |                               |                                |                   |                 |                   |                                    |                    | U           |
|------|--------------|------------------------------------|----------------------------------------------------|---------------------|-------------------------------|--------------------------------|-------------------|-----------------|-------------------|------------------------------------|--------------------|-------------|
|      | CONCERNING A | cumentation Loo<br>nts from Active | CONTRACTOR AND AND AND AND AND AND AND AND AND AND | <b>XX</b> ' (2 iten | 15, sorted by Contract Number | í.                             |                   |                 |                   |                                    |                    |             |
| Rem  | System       | Type                               | Vendor (Payee)                                     | DUNS                | DUNS+4 Ext Contract Number A  | Delivery Order Shipment Number | Submitted Shipped | Accepted Status | Purge Recall Void | Pack/Transportation Invoice Number | Submitted Received | d Status    |
| 1    | GFEBSP2P     | Invoice                            | XXXX                                               | XXXXXX              | XXXXXXXXXX                    |                                |                   |                 |                   | 500000100                          | 2012-03-0          | 06 Processe |
| 2    | GFEBSP2P     | Receiving Report                   | XXXX                                               | XXXXXX              | XXXXXXXXXX                    | 4000000233                     | 2012-03-06        | Submitted       |                   |                                    |                    |             |

### WAWF Receiving Report status updated "Accepted" when Acceptor posts in GFEBS

| Wid  | e Area | a Workflov    | v <b>5.2</b> |        |  |
|------|--------|---------------|--------------|--------|--|
| User | Vendor | Documentation | Lookup       | Logout |  |

#### Vendor Documents from Active Folder for '4X4XXXX (1 items, sorted by Contract Number)

| Item | System   | Туре             | Vendor (Payee) | DUNS    | DUNS+4 | Ext | Contract Number▲ | Delivery Order | Shipment Number | Submitted  | Shipped | Accepted   | Status   |
|------|----------|------------------|----------------|---------|--------|-----|------------------|----------------|-----------------|------------|---------|------------|----------|
| 1    | GFEBSP2P | Receiving Report | XXXX           | XXXXXXX |        |     | XXXXXXXXX        |                | 400000233       | 2012-03-06 |         | 2012-03-06 | Accepted |

### Within approximately 1 hour, should receive E-Mail from WAWF providing Confirmation #

From: RA2NOREPLY@ecedi.nit.disa.mil [RA2NOREPLY@ecedi.nit.disa.mil]

Sent: Tuesday, March 06, 2012 12:59 PM

To

Action System: GFEBSP2P

Document Type: Receiving Report

Acceptance Date: 2012-03-06T00:00:00.000 0000

Processed Date:

Delivery Order:

Vendor CAGE Ext: XXXXXX

Shipment Number: 400000233

Shipment Date:

Invoice Number:

Invoice Date:

Has been Accepted on . Status is Accepted.

Thank you for your prompt attention.

Access the site at https://python.nit.disa.mil

THIS IS A SYSTEM GENERATED EMAIL MESSAGE, PLEASE DO NOT RESPOND TO THIS EMAIL.

### E-Mail from WAWF to vendor showing Invoice Posted in WAWF History

Action System: GFEBSP2P

Document Type: Invoice

Acceptance Date:

Processed Date:

Delivery Order:

Vendor CAGE Ext: XXXXXX

Shipment Number:

Shipment Date:

Invoice Number: CAGE-123456

Invoice Date: 2012-03-06

Has been Processed on . Status is Processed.

Meaning posted in the Accounting & Entitlement system

Thank you for your prompt attention.

Access the site at https://python.nit.disa.mil

THIS IS A SYSTEM GENERATED EMAIL MESSAGE, PLEASE DO NOT RESPOND TO THIS EMAIL.

# Step 1b.Reject Lines Fully Invoiced in WAWF

| Companient<br>General Infor<br>Basic Data<br>Purchase Orde<br>Number | mation                                                   | NOTE<br>- sel<br>- Cli                         | lect " <b>R</b><br>ck " <b>Se</b>           | / lines<br>eject"<br>nd"           | shown<br>(RED X<br>with ste | ) in It | em Ove                                           | erview                                  | section                                                       | below                                              | for eac                                         | ch clos                               | ed CLI                                                              | N             |             |
|----------------------------------------------------------------------|----------------------------------------------------------|------------------------------------------------|---------------------------------------------|------------------------------------|-----------------------------|---------|--------------------------------------------------|-----------------------------------------|---------------------------------------------------------------|----------------------------------------------------|-------------------------------------------------|---------------------------------------|---------------------------------------------------------------------|---------------|-------------|
| Name                                                                 |                                                          |                                                | 3                                           | N37HES16C0326                      | Ŕ                           |         |                                                  |                                         |                                                               |                                                    |                                                 |                                       |                                                                     |               |             |
| Date:                                                                |                                                          |                                                | 1                                           | 06/01/2016                         |                             |         |                                                  |                                         |                                                               | Term                                               | is of Delivery                                  |                                       |                                                                     |               |             |
| Statua:                                                              |                                                          |                                                |                                             | In Process                         |                             |         |                                                  |                                         |                                                               | inco                                               | and a section of the                            |                                       | Location                                                            |               |             |
| Follow-On Doc                                                        | cuments.                                                 |                                                |                                             |                                    |                             |         |                                                  |                                         |                                                               |                                                    |                                                 |                                       |                                                                     |               |             |
| *                                                                    | C                                                        | nation 0140                                    | 1_] #<br>20.0                               |                                    | Pod                         | V to    | "Poioo                                           | L.11                                    |                                                               |                                                    |                                                 |                                       |                                                                     |               |             |
| Cuthe<br>Raspon                                                      | 1                                                        | nation (160                                    | 1 ] <b>N</b>                                |                                    | Red                         | X to    | "Rejec                                           | t"                                      |                                                               |                                                    |                                                 |                                       |                                                                     |               |             |
| Order<br>Raspon                                                      | r<br>110                                                 |                                                |                                             | Expand Al                          |                             | X to    | "Rejec                                           | ť"                                      |                                                               |                                                    |                                                 |                                       |                                                                     |               |             |
| Order<br>Respon                                                      | w<br>ma <b>S</b> Reject                                  | Al term   st Re                                | set Al Items     1                          | how of the providence of the provi |                             | X to    |                                                  |                                         | Short Text                                                    | PiQuate                                            | Purchase Or                                     | Confermed D.                          | Lint of Magneset                                                    | Page instance | Confirmed   |
| Orthe<br>Raspon                                                      | r<br>110                                                 |                                                |                                             | Expand Al = C<br>ACRN<br>AA        | ofapse All                  | X to    | "Rejec                                           | Product                                 | Shart Text                                                    | PC Quantity<br>1 D00 Activ unit                    | Purchase Or<br>58 000 00 USD                    | Carfirmed Q<br>1,000                  | Unit of Measure<br>Activ unit                                       | Required on   | Confirmed f |
| Contrer Respon                                                       | w<br>ma SReject<br>Number                                | Al term   p Re                                 | set Al Items     h                          | ACRN                               |                             | X to    | Status                                           |                                         | Short Text<br>Maxing<br>Maxing                                | 1000                                               |                                                 |                                       |                                                                     | Required on   |             |
| Conter<br>Respon                                                     | w<br>Number                                              | Al terms of Re<br>CLIN<br>0001                 | set All Items     h<br>  SUN<br>  AA        | ACRN<br>AA                         | ofapse All                  | X to    | Status<br>In Process                             |                                         | Mawing                                                        | 1.000 Activ unit<br>5.000 Acre                     | 68,000,00 USD                                   | 1.000                                 | Activiunt                                                           | Required on   |             |
| Cidle<br>Respon<br>Rem Overview<br>Confirm All Iter<br>L             | w<br>ms SReject<br>Number<br>1<br>1.1                    | Al Items to Re<br>CLIN<br>0001<br>0001         | SUN<br>AA<br>AA<br>AA                       | ACRN<br>AA<br>AA                   | colapse Al                  | X to    | Status<br>In Process<br>In Process               |                                         | Mawing<br>Mawing                                              | 1.000 Activ unit<br>5.000 Acre<br>1.000 Activ unit | 50,000 00 USD<br>50,000 00 USD                  | 1.000<br>5,000<br>1.000               | Activ.unit<br>Acre                                                  | Required on   | 09/19/2016  |
| Cutter<br>Respon                                                     | w<br>Mumber<br>1<br>1<br>1<br>2<br>2<br>1                | Al items or Re<br>CLIN<br>0001<br>0001<br>0002 | Sel Al Items     h<br>SUN<br>AA<br>AA<br>AB | ACRN<br>AA<br>AA<br>AA             | colapse Al                  | X to    | Status<br>In Process<br>In Process<br>In Process | Product<br>Net Value (U<br>Net Value (C | Mowing<br>Making<br>Trimming                                  | 1.000 Activ unit<br>5.000 Acre<br>1.000 Activ unit | 50.000.00 USD<br>50.000.00 USD<br>30.000.00 USD | 1.000<br>5,000<br>1.000               | Activ unit<br>Acre<br>Activ unit<br>Activ unit<br>80,000.00         | SUSD<br>SUSD  | 09/19/2016  |
| Other<br>Respon                                                      | w<br>Mumber<br>1<br>1<br>1<br>2<br>2<br>1                | Al items or Re<br>CLIN<br>0001<br>0001<br>0002 | Sel Al Items     h<br>SUN<br>AA<br>AA<br>AB | ACRN<br>AA<br>AA<br>AA             | colapse Al                  | X to    | Status<br>In Process<br>In Process<br>In Process | Product<br>Net Value (U<br>Net Value (C | Moving<br>Moving<br>Trimming<br>Trimming<br>nconfirmed items) | 1.000 Activ unit<br>5.000 Acre<br>1.000 Activ unit | 50.000.00 USD<br>50.000.00 USD<br>30.000.00 USD | 1.000<br>5,000<br>1.000               | Activ unit<br>Acre<br>Activ unit<br>Activ unit<br>80,000.00<br>0.00 | SUSD<br>SUSD  | 09/19/2016  |
| Outlier<br>Reapon                                                    | w<br>w<br>Number<br>1<br>1<br>1<br>2<br>2<br>1<br>mation | Al items 10 Re<br>CLIN<br>0001<br>0002<br>0002 | Sel Al Items     h<br>SUN<br>AA<br>AA<br>AB | ACRN<br>AA<br>AA<br>AA<br>AA       | colapse Al                  | 8       | Status<br>In Process<br>In Process<br>In Process | Product<br>Net Value (U<br>Net Value (C | Moving<br>Moving<br>Trimming<br>Trimming<br>nconfirmed items) | 1.000 Activ unit<br>5.000 Acre<br>1.000 Activ unit | 50.000.00 USD<br>50.000.00 USD<br>30.000.00 USD | 1,000<br>5,000<br>1,000<br>30,000,000 | Activ unit<br>Acre<br>Activ unit<br>Activ unit<br>80,000.00<br>0.00 | SUSD<br>SUSD  | 09/19/201   |